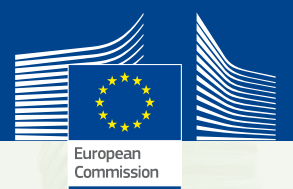

## **The Carbon Border Adjustment Mechanism**

### **Guidance on How to Use the CBAM Communication Template for Embedded Emissions**

**May 2024**

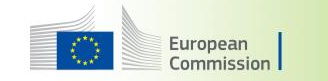

### **Overview**

### • **Target groups:**

- Operators of installations producing CBAM goods – you should learn to fill the template
- Importers of CBAM goods you should learn to use the results presented in the template
- Potential verifiers you should learn the concepts around which you will have to establish your competence and verification processes
- Competent authorities in the EU you should learn to interpret data presented using the template

• **Content of the training:**

- Where to find information on the EU CBAM
- Guide to general features of the template
- Step-by-step data entry of two examples:
	- An integrated steel work with blast furnace, using the "bubble approach"
	- A production of high-alloy steel using several purchased precursors
- What data are required by the importer for the (quarterly) CBAM report

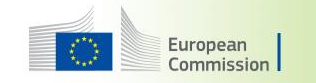

### General information on the EU CBAM

Central access point is the **Commission's website**: **[https://taxation-customs.ec.europa.eu/carbon-border](https://taxation-customs.ec.europa.eu/carbon-border-adjustment-mechanism_en)[adjustment-mechanism\\_en](https://taxation-customs.ec.europa.eu/carbon-border-adjustment-mechanism_en)**

- Latest official **legislation**
- Link to the (Transitional) **CBAM Registry**
- **Guidance documents & communication template**
- Recorded **Webinars** and **eLearning** for the concerned industry sectors
- **Latest information** e.g. to deadline extensions for the CBAM reports, technical problems of the Registry, etc.
- **FAQs**

#### G @ f3 https://taxation-customs.ec.europa.eu/carbon-border-adjustment-mechanism\_en @ A<sup>3</sup> <br <a> An official website of the European Union How do you know? ~ European **A** FN O Search Commission Business, Economy, Euro **Taxation and Customs Union** Home | Taxation  $\vee$  | Customs  $\vee$  | Online services  $\vee$  | Tenders and grants | News | Events | Home > Carbon Border Adjustment Mechanism

3

Carbon Border Adjustment Mechanism

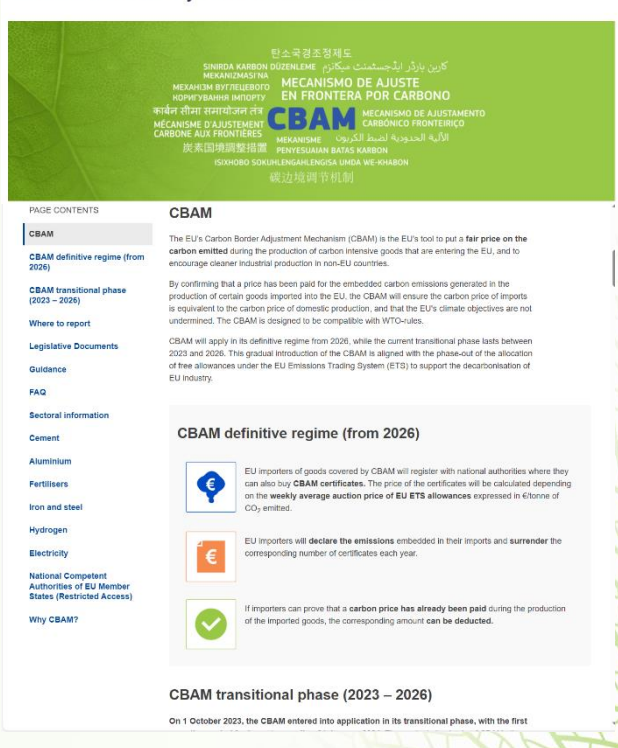

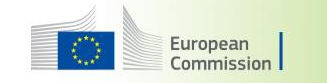

### The Monitoring & Reporting Approach of the CBAM (1)

- **Step 1**: Define installation boundaries & boundaries of production processes
	- Optional: Monitor only those emissions that are related to CBAM products
	- Production process = system boundaries of the emissions that belong to each "aggregated goods" category"
- **Step 2**: Monitor GHG emissions of the installation
	- Step 2a: Monitor electricity consumption of the installation for determining indirect emissions
- **Step 3**: Attribute the emissions to the relevant production processes
	- Where heat is not directly produced inside the production process, or where heat is exported from the process, the respective heat flows and associated emissions have to be taken into account
	- Where "waste gases" (like blast furnace gas) are imported to or exported from the production process, corrections to the emissions need to be applied
	- Indirect emissions from electricity use (or electricity export) need to be taken into account

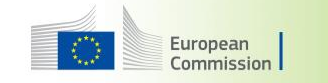

### The Monitoring & Reporting Approach of the CBAM (2)

- **Step 4**: Add embedded emissions from precursors to attributed emissions of the process
	- Take into account both purchased precursors and precursors produced in the same installation
- **Step 5**: Divide the attributed emissions of the process by its activity level (production output) – this results in the specific embedded emissions of the good (t  $CO<sub>2</sub>e$  per t product)
- **Step 6 (optional)**: Collect and report data on a carbon price already paid for (part of) the embedded emissions

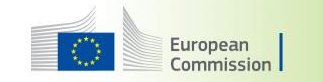

### Monitoring & Reporting – where to find information

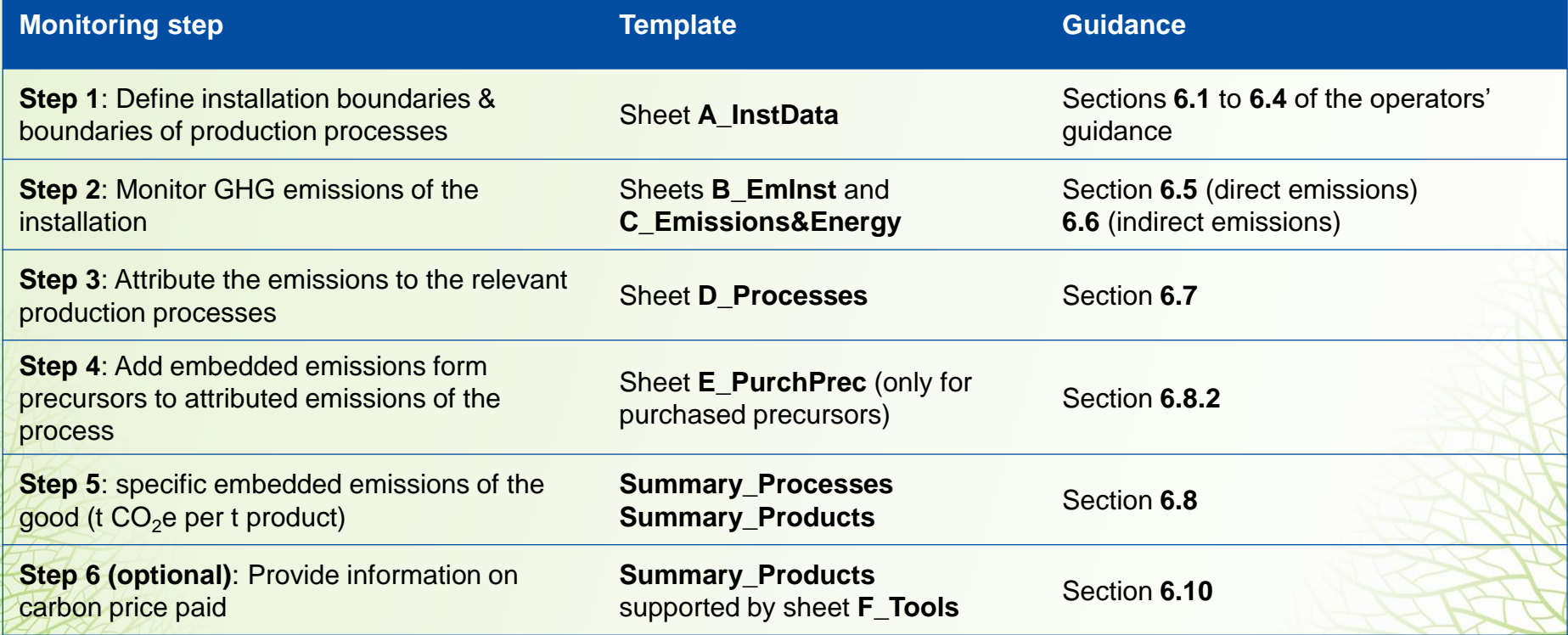

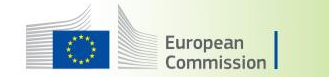

## **Introduction to the Template's Features**

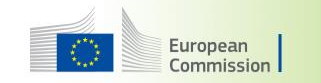

### The CBAM Communication template

- Current Version (used in the examples):
- Version 2.1 of 5 June 2024
- Download from Commission's website:

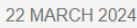

**CBAM** communication template for installations English (1.28 MB - XLSX)

Download J

- Please always check the version on first page (Sheet 0\_Versions and a\_Contents)
- **Do not use older versions than 2.1**

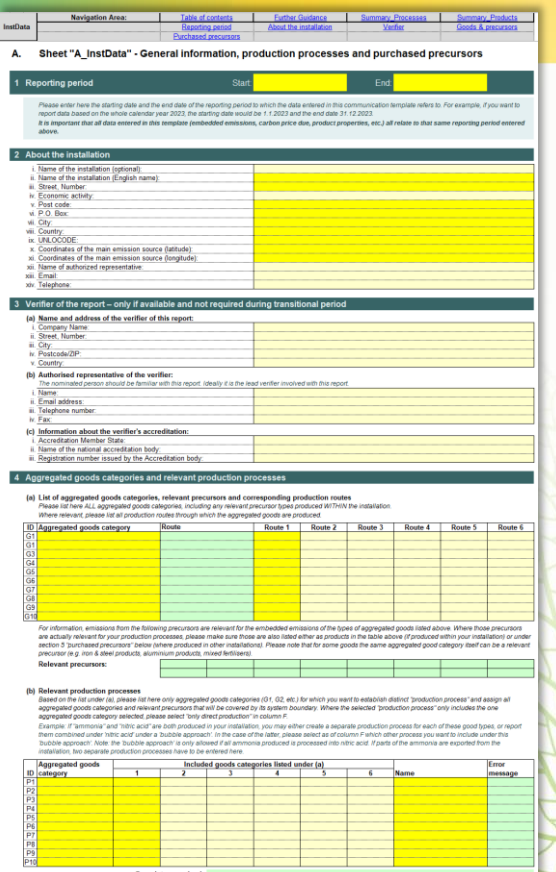

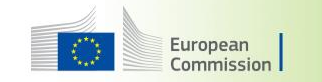

### Template: general features (1)

## **Yellow** cells = data entry **mandatory Light yellow** cells = data entry **optional**

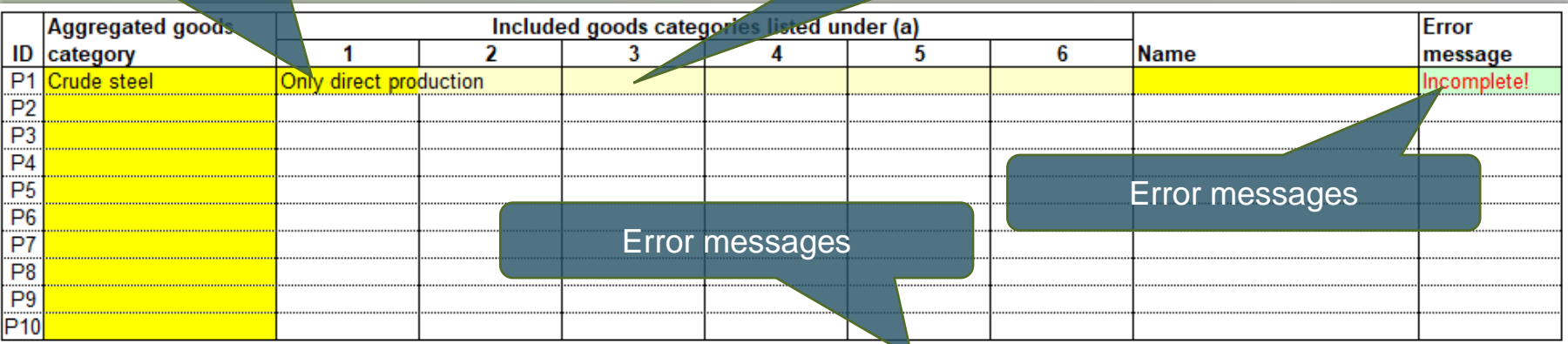

Completeness check: Missing! Please assign ALL relevant aggregated goods categories to a 'production process'

**Green** cells= formulae/results/outputs

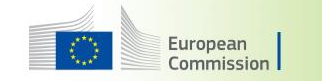

### Template: general features (2)

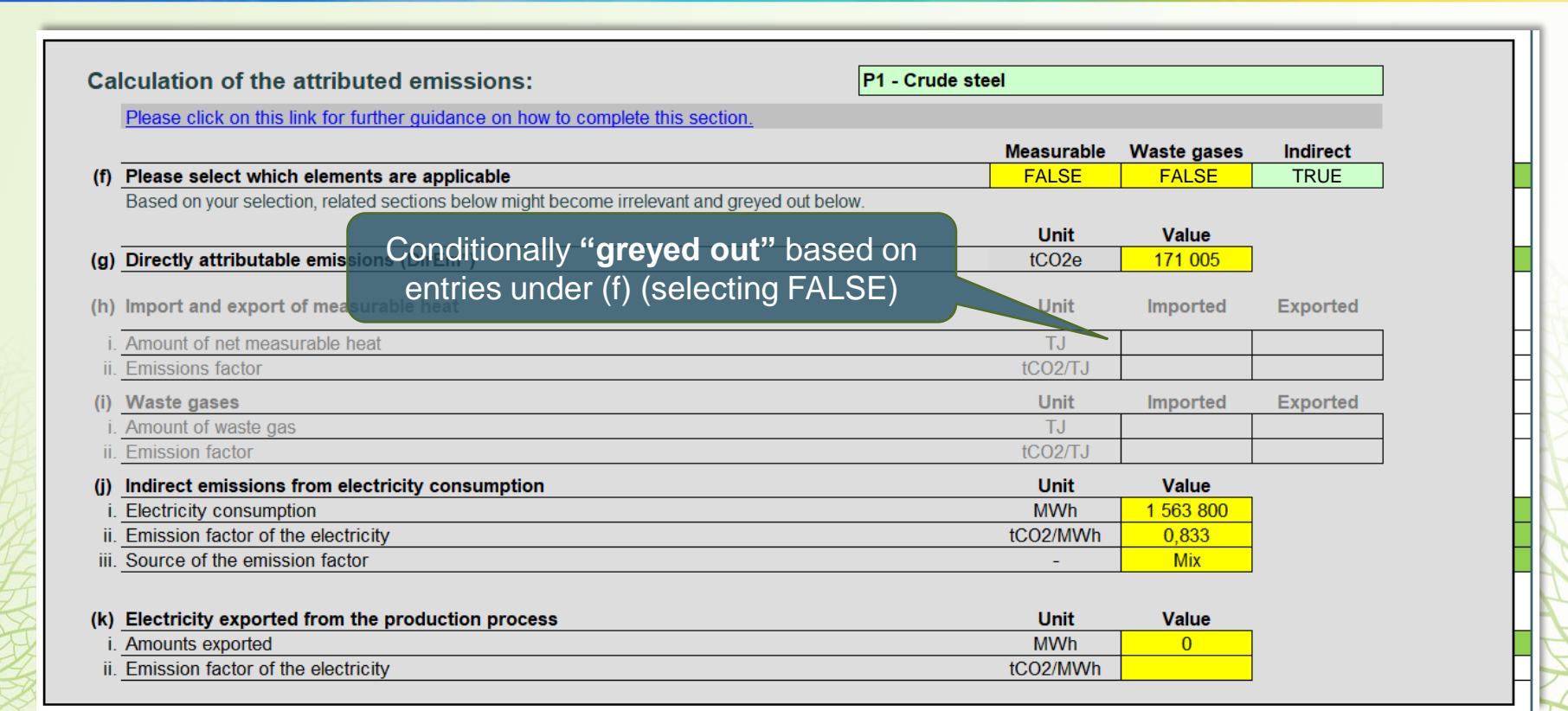

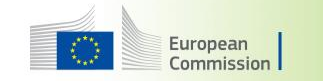

### Template: general features (3)

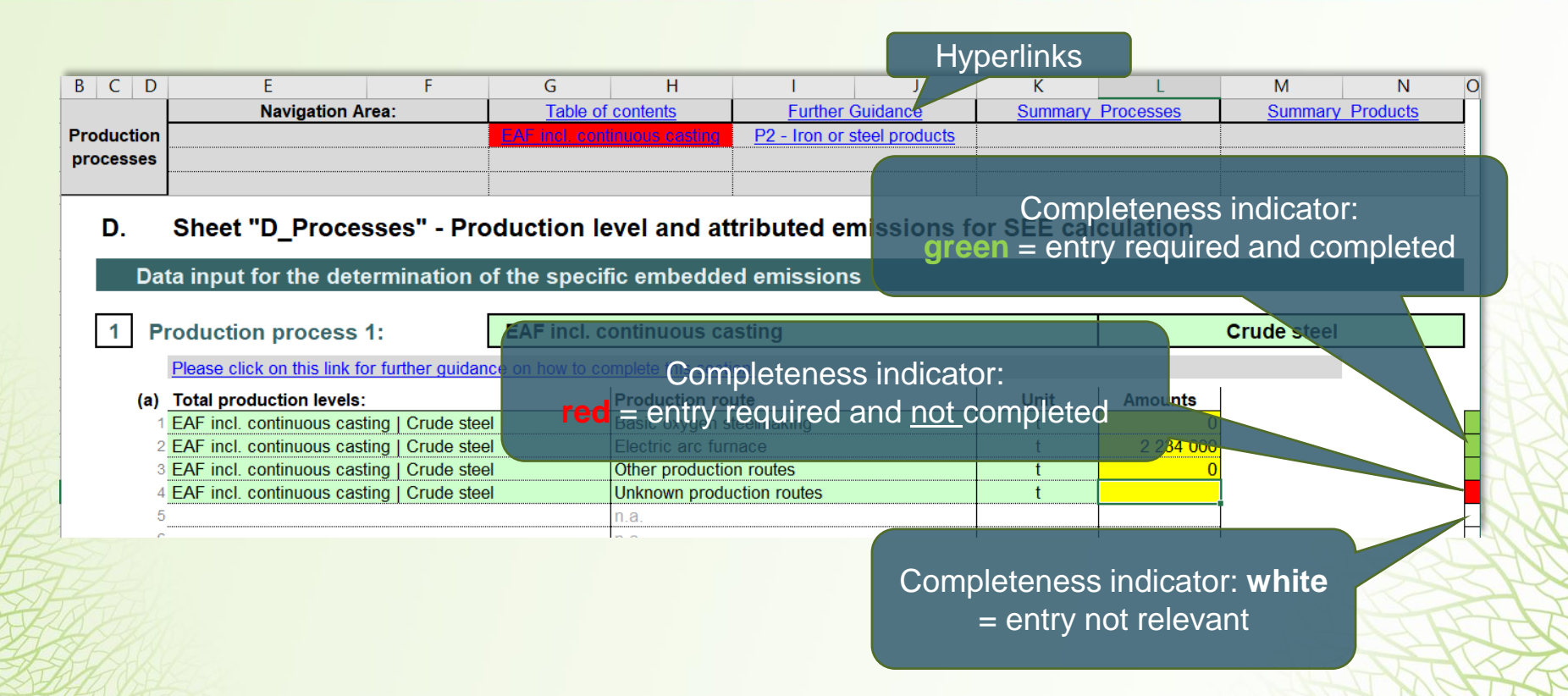

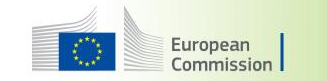

### Template: general features (4)

### Example data at top of some tables

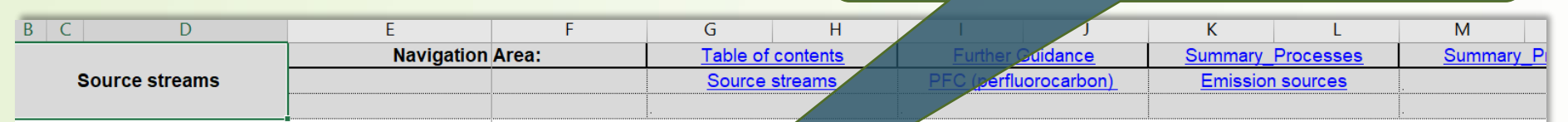

#### B. Sheet "B\_Eminst" - installation's emission at source stream and emission source level

#### Source streams and emission sources

Please click on this link for further guidance on how to complete this

#### (a) Calculation based approaches: Source Streams (excluding PFC emissions)

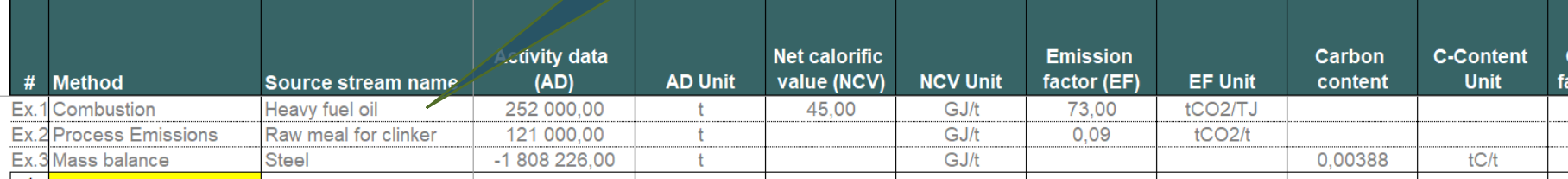

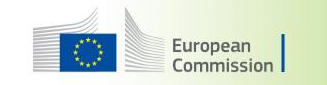

### Structure of the template

- 0 Versions
- a\_Contents
- b Guidelines&Conditions
- c\_CodeLists
- A\_InstData
- B\_EmInst
- C\_Emissions&Energy
- D\_Processes
- E\_PurchPrec
- 
- 
- Summary\_Processes Calculation results
- 
- 

#### Information for users

Sheets for necessary data inputs

• F\_Tools Calculation tools (optional) • G\_FurtherGuidance Detailed guidance for data inputs • Summary\_Products Further input required on details of products sold • Summary\_Communication Automatic copy of "Summary\_Products" with English texts

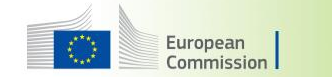

## **Example 1: Integrated Steel Work (Blast furnace)**

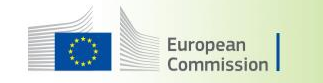

### Example 1 – carbon steel, Blast furnace route

More details on this example are found in section **7.2.2.1** of the guidance document for operators of non-EU installations

- Production process units
	- Coke ovens
	- Sinter plant
	- Blast furnace
	- Basic oxygen steel making
	- Hot rolling, cold rolling  $\rightarrow$  sheets
	- Rail mill  $\rightarrow$  Railway rails
	- Power plant
- Products (CN codes):
	- 7208 nn nn Flat hot rolled products
	- 7212 nn nn Flat rolled, plated products
	- 7213 nn nn Bars and rods hot-rolled
	- 7302 10 nn Rails

• …

- Inputs:
	- Coking coal
	- Coke (partly purchased, partly produced onsite)
	- Plastic wastes
	- Iron ore (raw)
	- Natural gas
	- Steel scrap
	- Lime (calcined)
	- Various other inputs (graphite,  $CaC<sub>2</sub>$ , light fuel oil, waste oils, etc.)
- Wastes & residues
	- Blast furnace slag, other slags, internal scrap

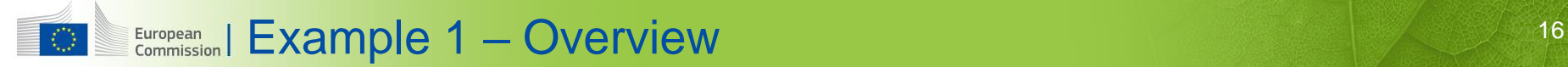

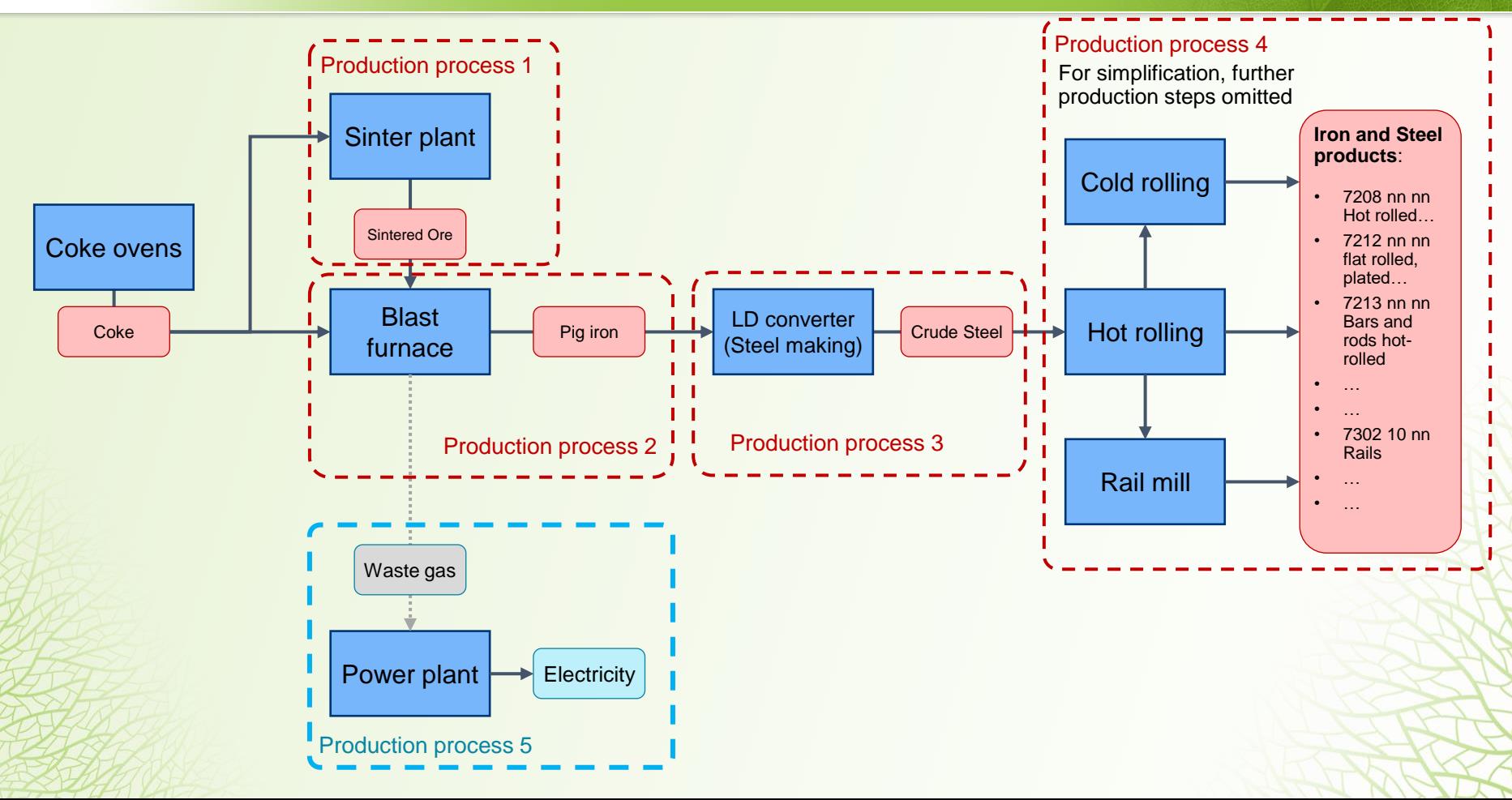

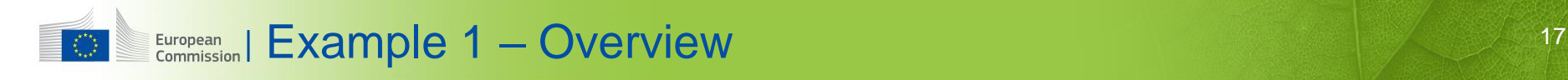

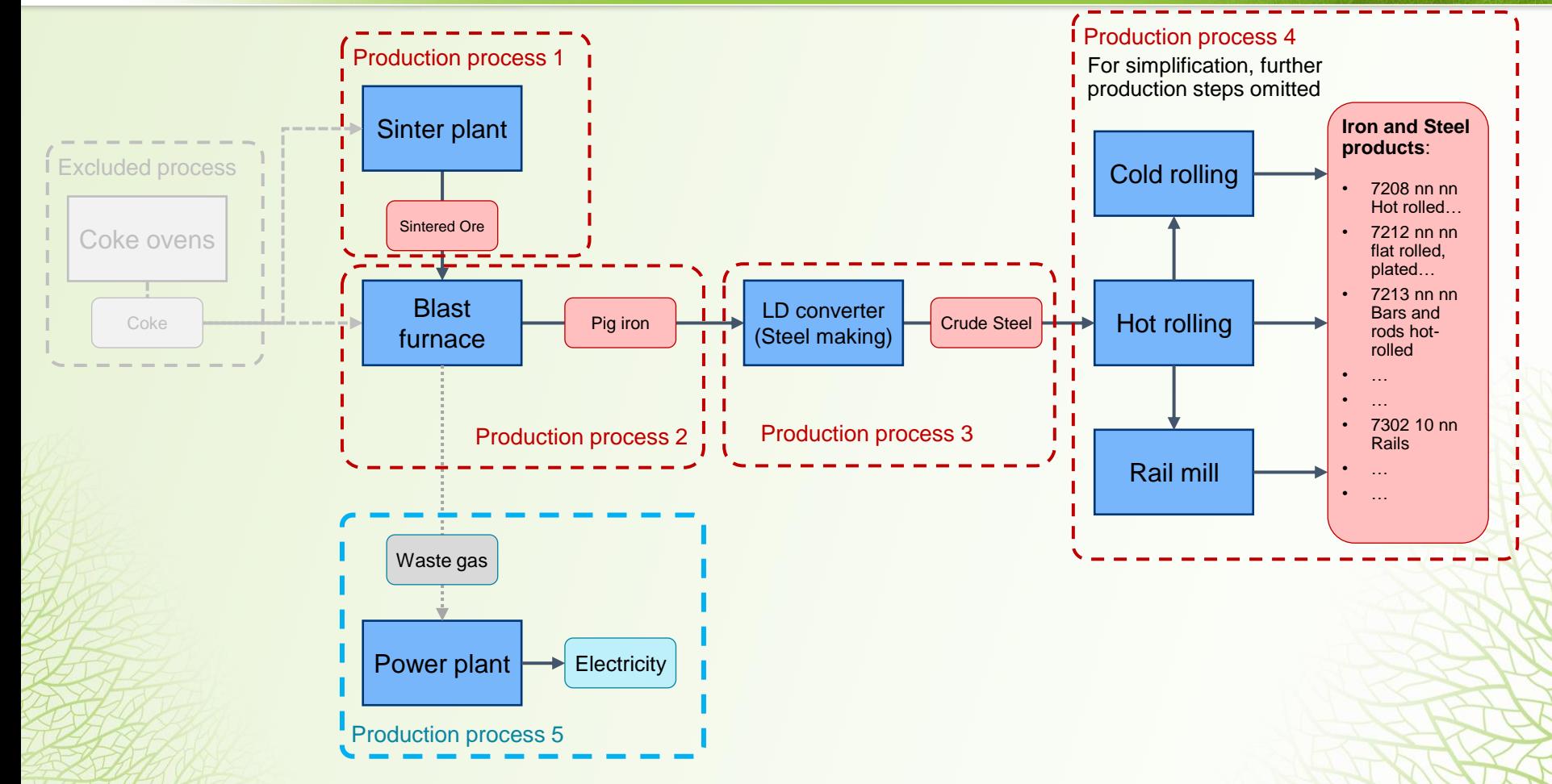

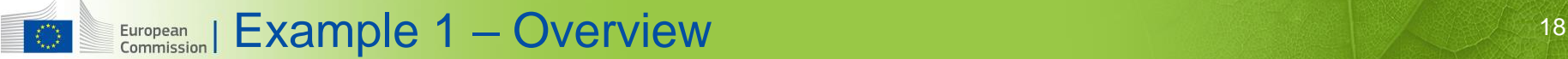

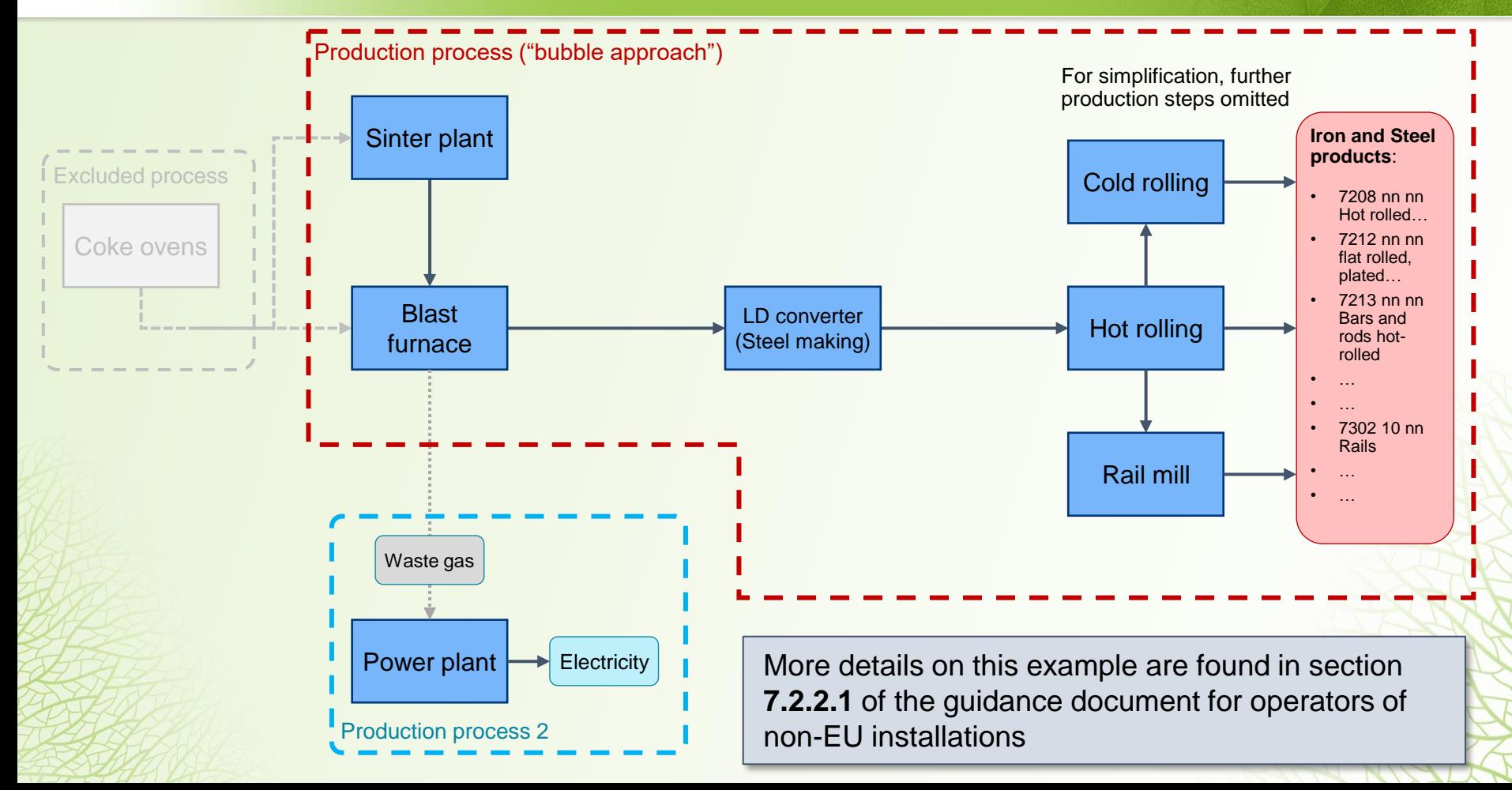

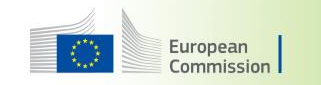

### Practical demonstration

- Input of Installation description and definition of production processes
- **Sheet A\_InstData**

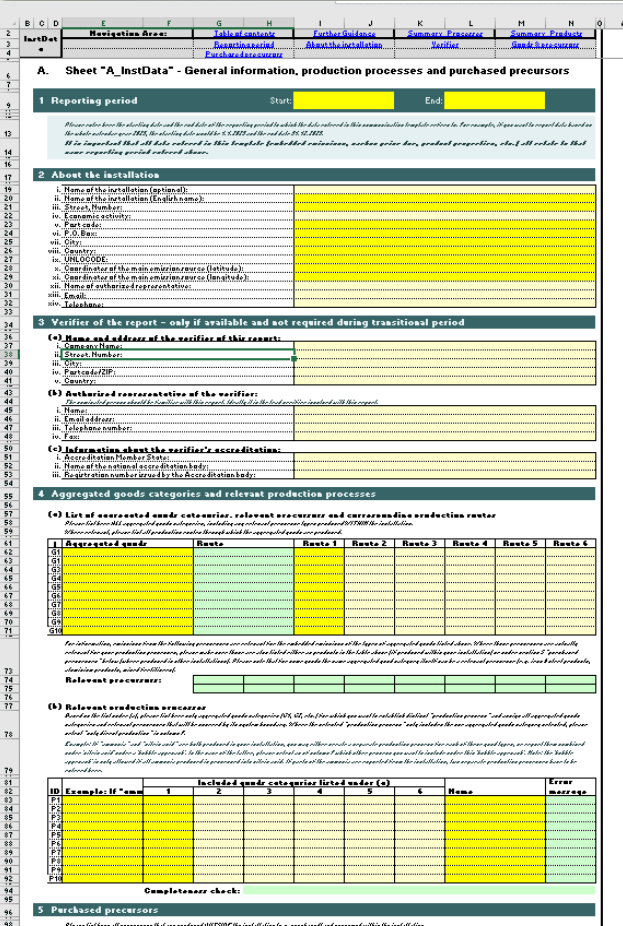

r mar marra marang a sa mga marang marang nagmamang ng pangang sa sa mga marang nagmamang ng pag-ang pangang n<br>Pana dao ini ito santog isahis ito minani prasma na padané jarahut "n Cal-isis" is tini ito sarual mada na ito

#### European Recap: Monitoring approaches (direct emissions) European

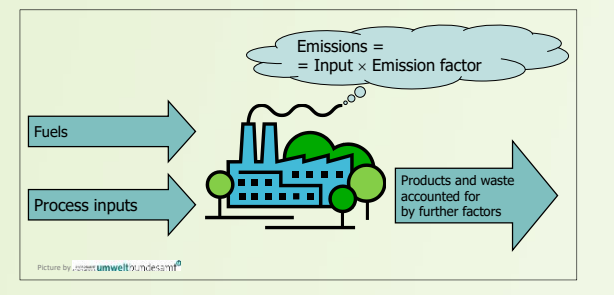

#### **Standard methodology**

 $E m_i = A D_i \cdot E F_i \cdot O F_i$  $AD_i = FQ_i \cdot NCV_i$  $EF_i = EF_{pre,i} \cdot (1 - BF_i)$ 

- *Em<sub>i</sub>*…Emissions [t CO<sub>2</sub>] caused by fuel *i*
- EF<sub>i</sub>...Emission factor [t CO<sub>2</sub> / TJ] of fuel *i*
- *ADi*…Activity data [TJ] of fuel *i*
- *FQi*… Fuel quantity consumed [t or m<sup>3</sup> ] of fuel *i*
- *NCVi*… Net Calorific Value (lower heating value) [TJ/t or TJ/m<sup>3</sup> ] of fuel *i*
- *OFi*…Oxidation factor (dimensionless) of fuel *i*
- *EFpre,i*… preliminary emission factor of fuel *i* (i.e. emission factor assuming the total fuel is fossil)
- *BFi*… Biomass Fraction (dimensionless) of fuel *i*

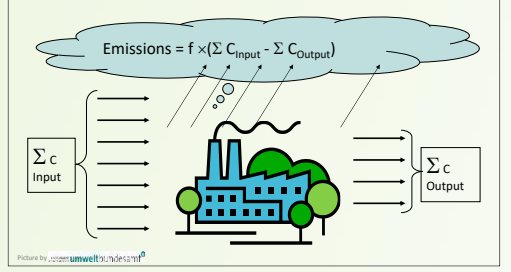

#### **Mass balance**

 $Em_k = f \cdot AD_k \cdot CC_k$  $CC_k = EF_k \cdot NCV_k/f$ 

- *ADk*…Activity data [t of material *k*] of material *k*; for outputs, *AD<sup>k</sup>* is negative
- $f_{\dots}$  ratio of molar mass of  $CO_2$  to C:  $f = 3.664$  t CO<sub>2</sub>/t C
- *CCk*…carbon content of material *k* (dimensionless and positive)

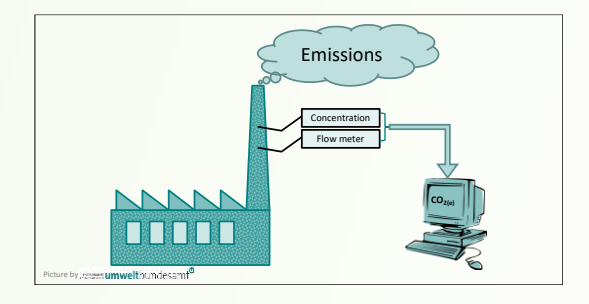

#### **CEMS (continuous emissions monitoring systems)**

$$
Em = \sum_{h} (c_h \cdot \dot{V}_h)
$$

- *h* ...hour (or other interval)
- *c<sup>h</sup> ...*hourly concentration
- $\dot{V}_h$  ...hourly flue gas flow

To be summed up over the whole reporting period

- **Notes:**
- Special approach for PFCs (Annex III, section B.7) not shown here
- Wider flexibility rules: see section 6.9.4 of guidance document for operators

## Example 1 – Direct emissions and the commission of the Stample 1 – Direct emissions and the commission of the Commission of the Commission of the Commission of the Commission of the Commission of the Commission of the Comm

 $\langle \!\!\langle \rangle \!\!\rangle$ 

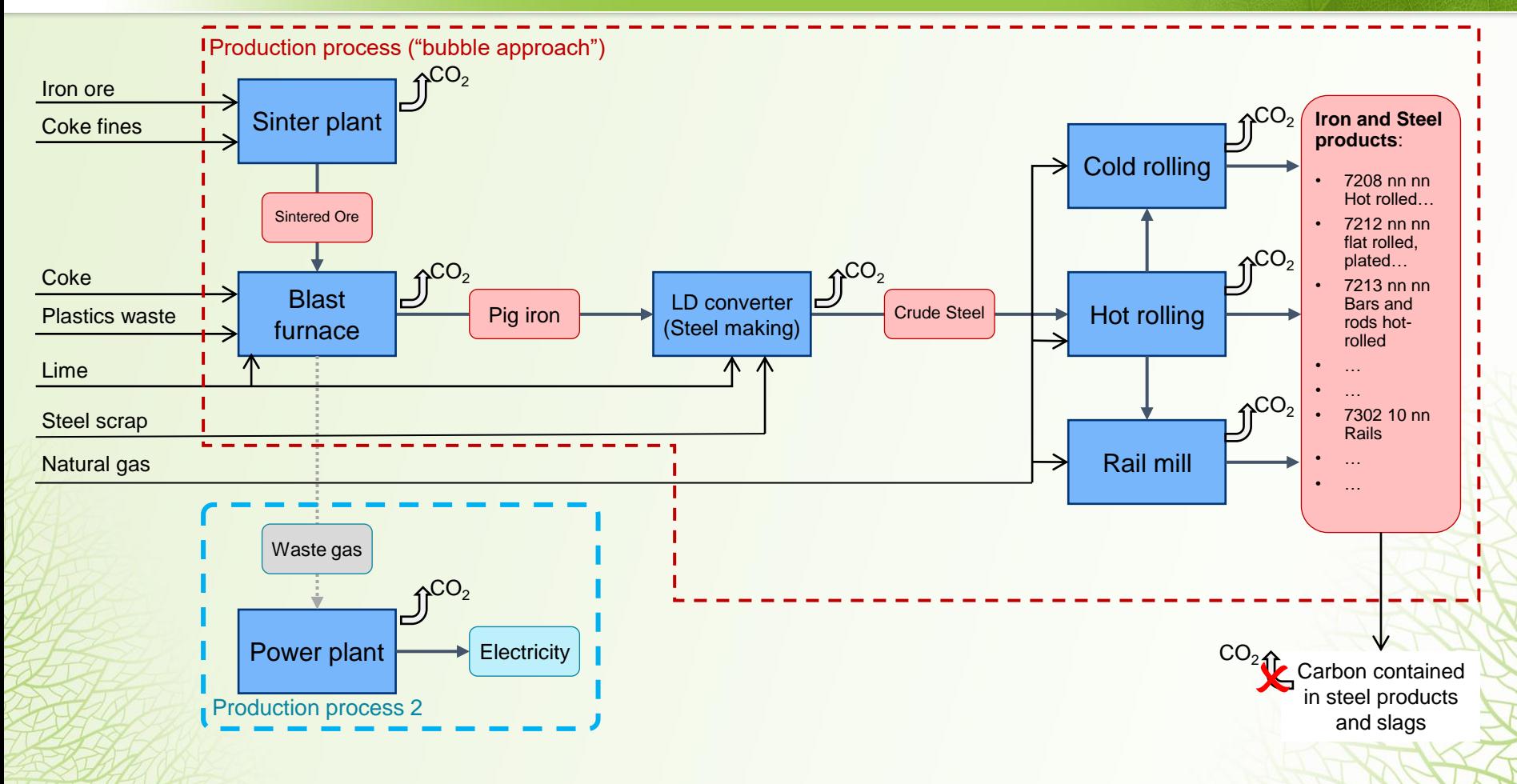

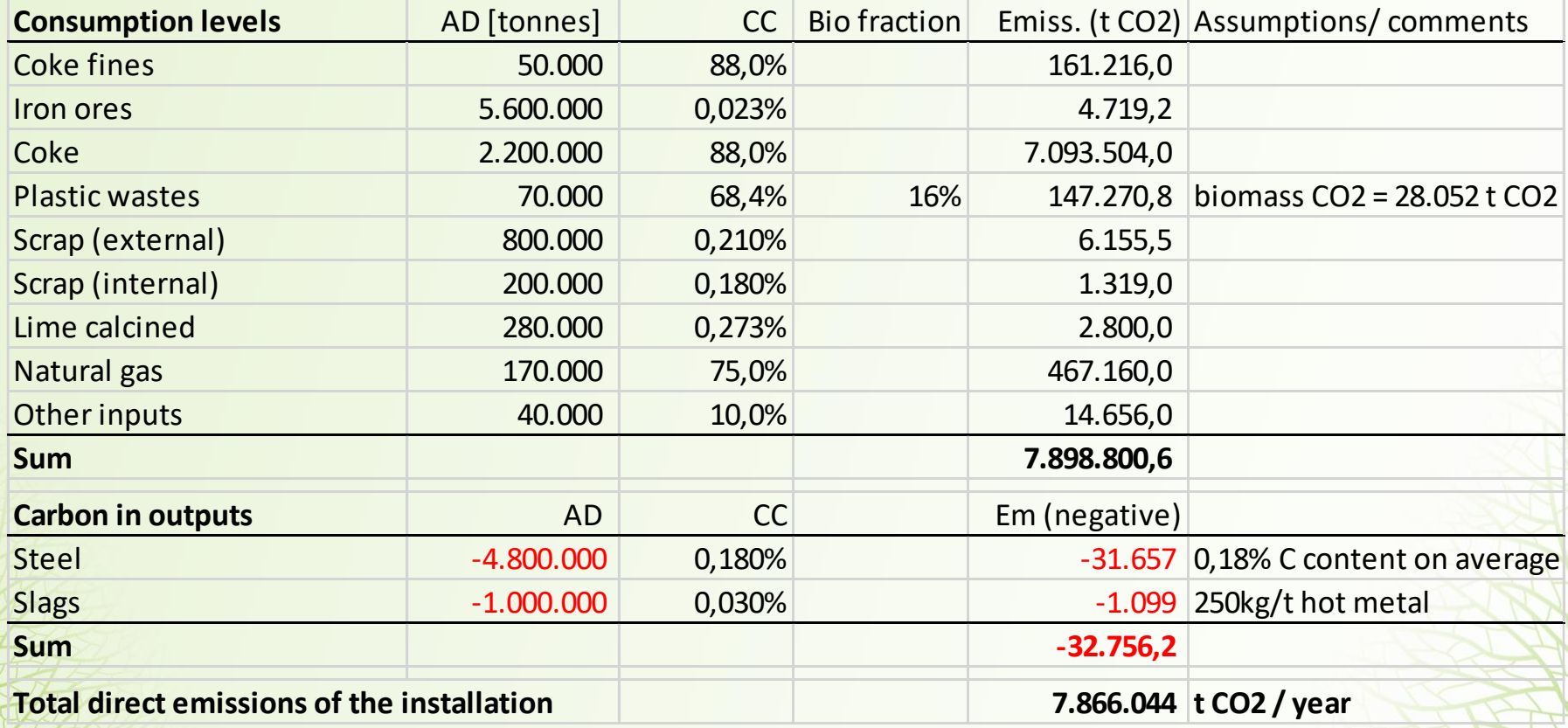

**Note: Throughout the presentation, comma: , 1000 delimiter: .** 

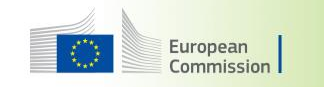

### Practical demonstration

- Input of installation-level emissions data
- **Sheet B\_EmInst**
- One row per fuel/material
- Separate inputs for PFC emissions and CEMS (Continuous Emissions Monitoring Systems)

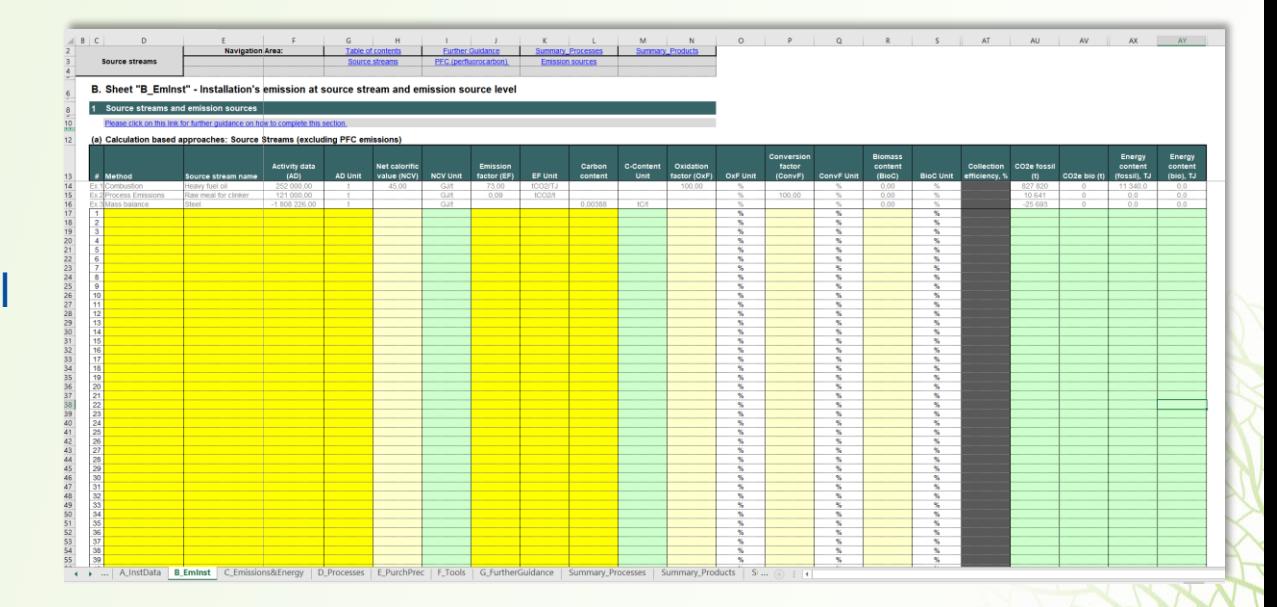

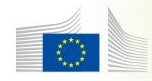

### European **Example 1 – Indirect emissions Example 1** 24

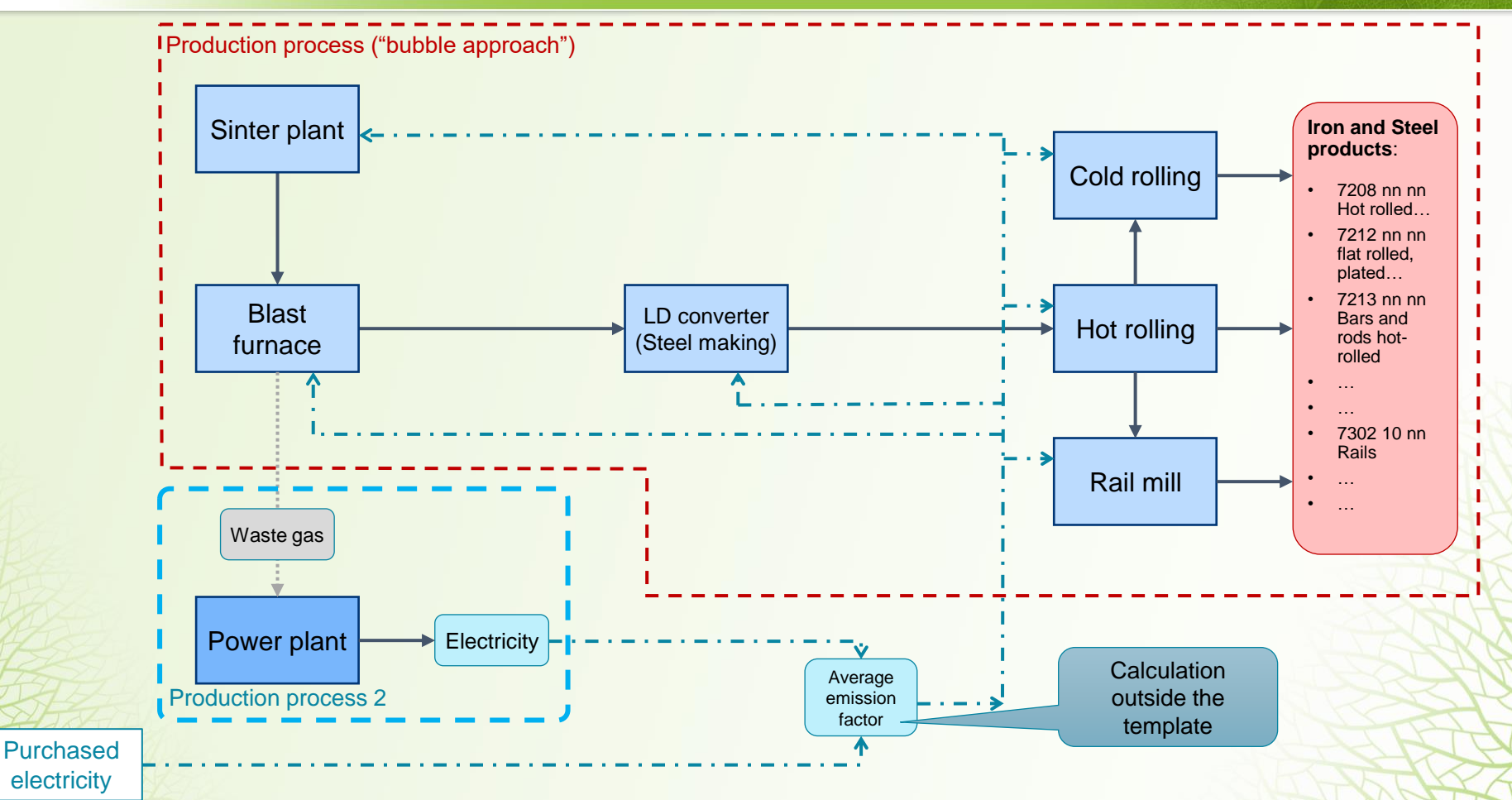

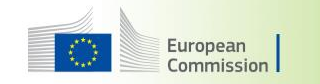

### Practical demonstration

- Finalisation of installation level emissions data
- **Sheet C\_Emissions&Energy**
- For calculation of the emission factor for electricity and of indirect emissions in this example, see section 7.2.2.1 of the guidance document for operators

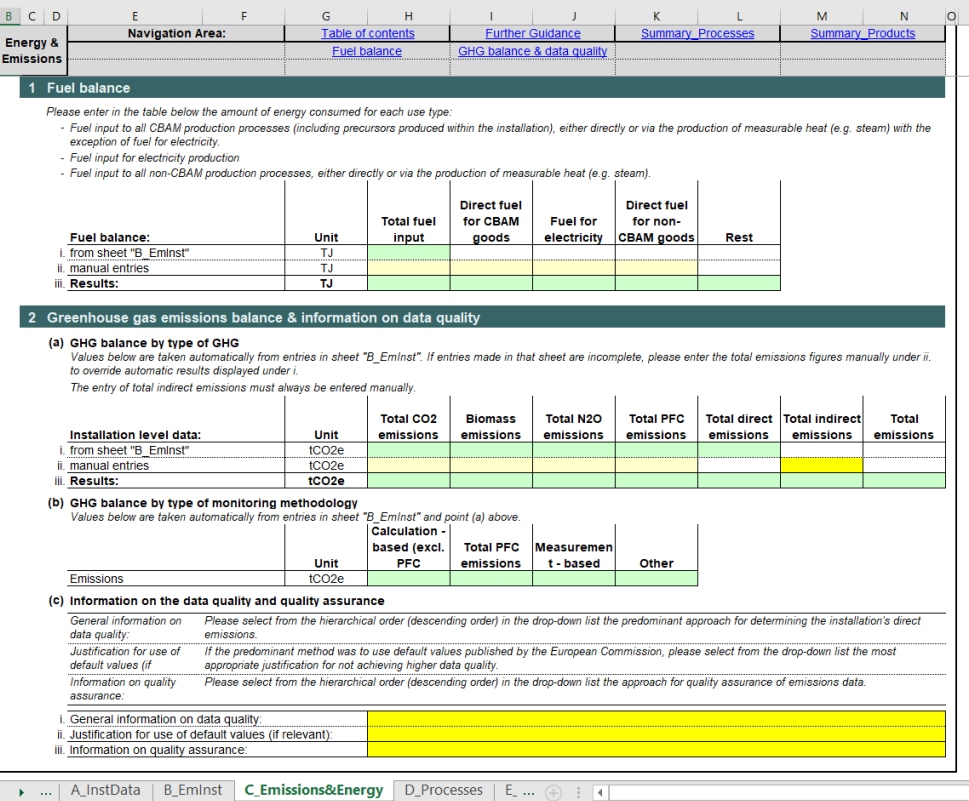

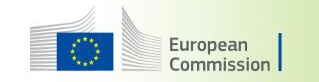

### Attributed emissions of a production process (methodology)

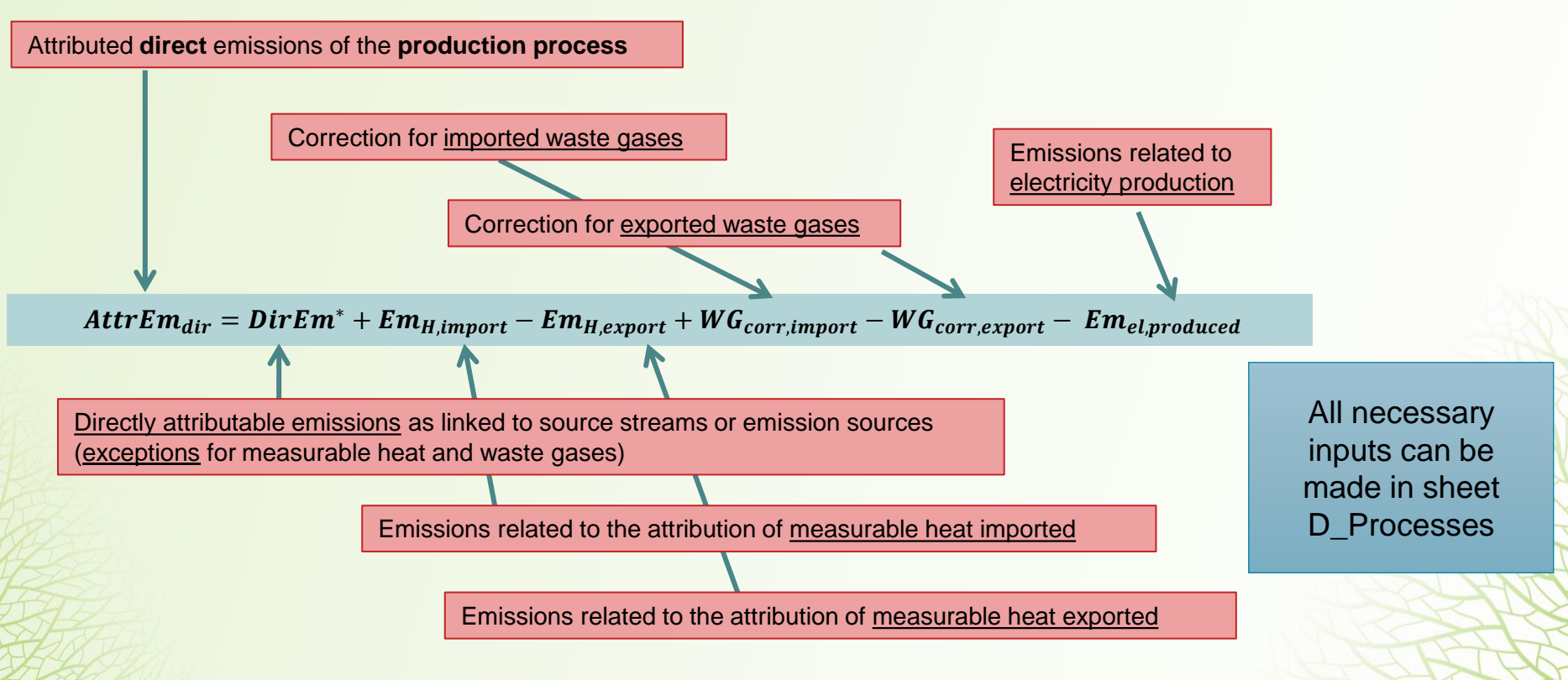

### • For **complex goods**, taking into account precursors:

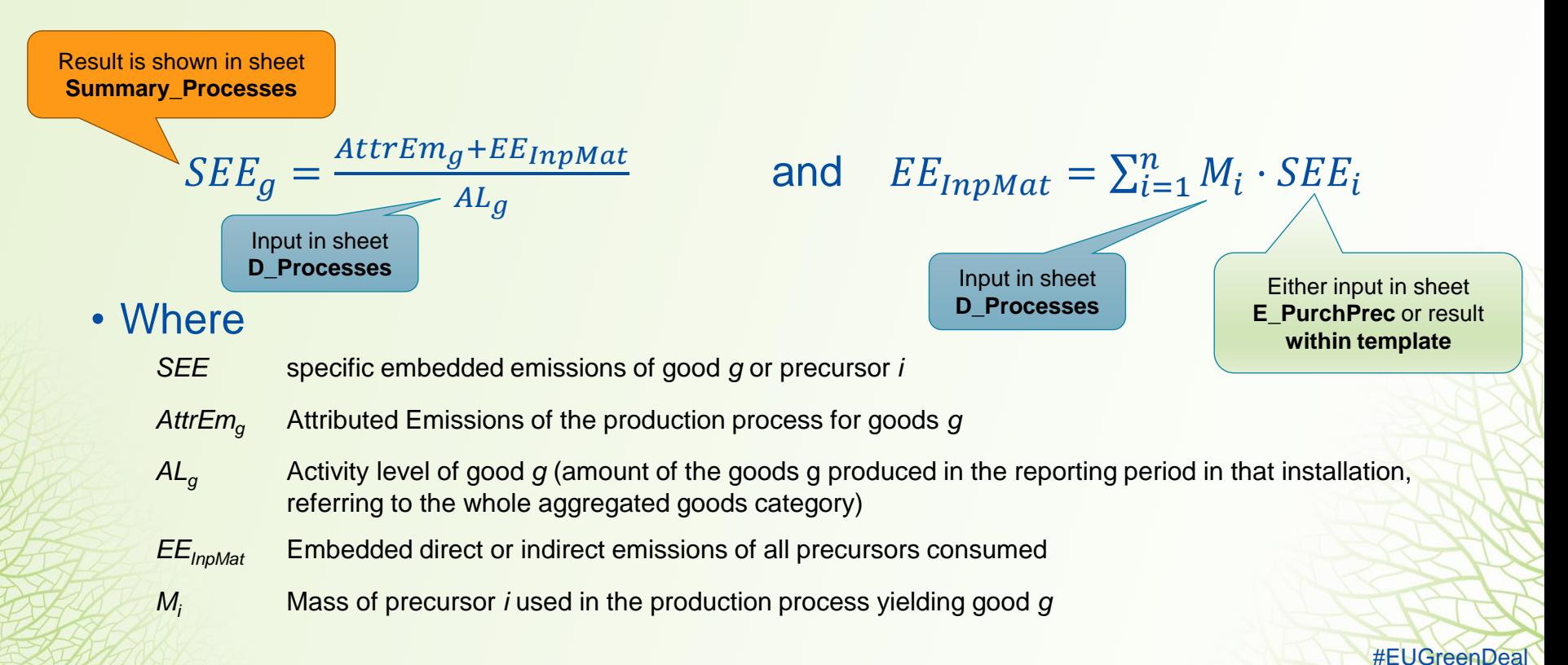

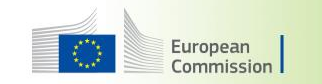

### Practical demonstration

### • Sheet **D\_Processes**

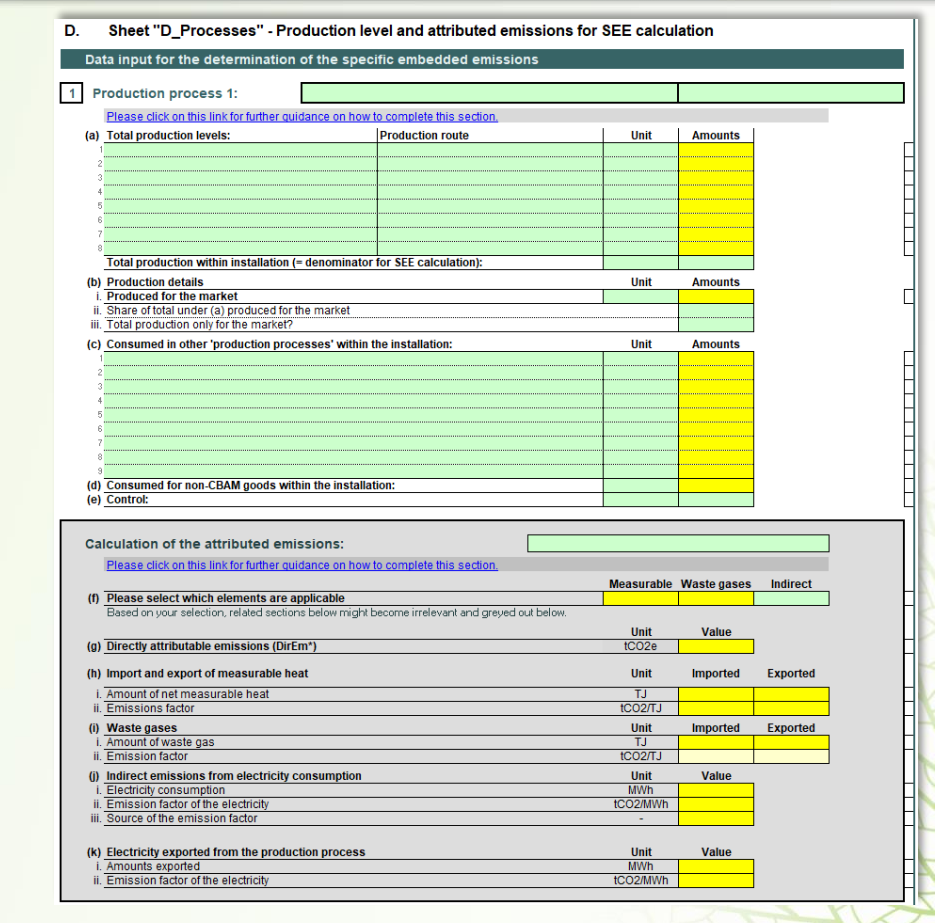

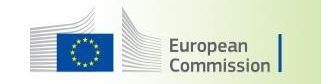

### Practical demonstration

- Sheet **E\_PurchPrec** will be shown with the second example
- Now: Demonstration of results in sheet **Summary\_Processes**

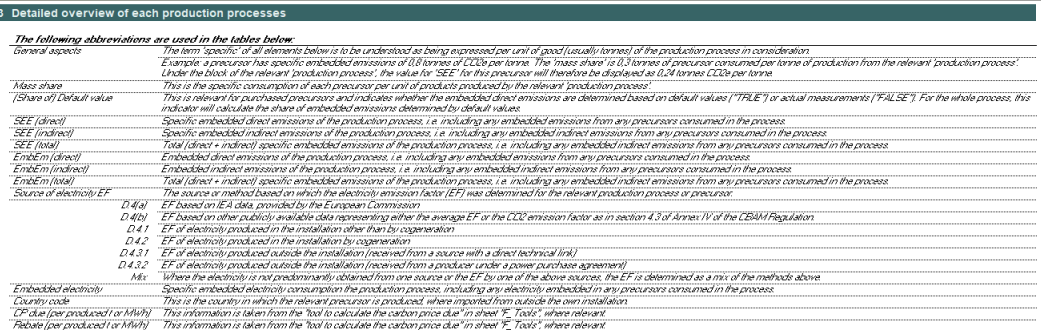

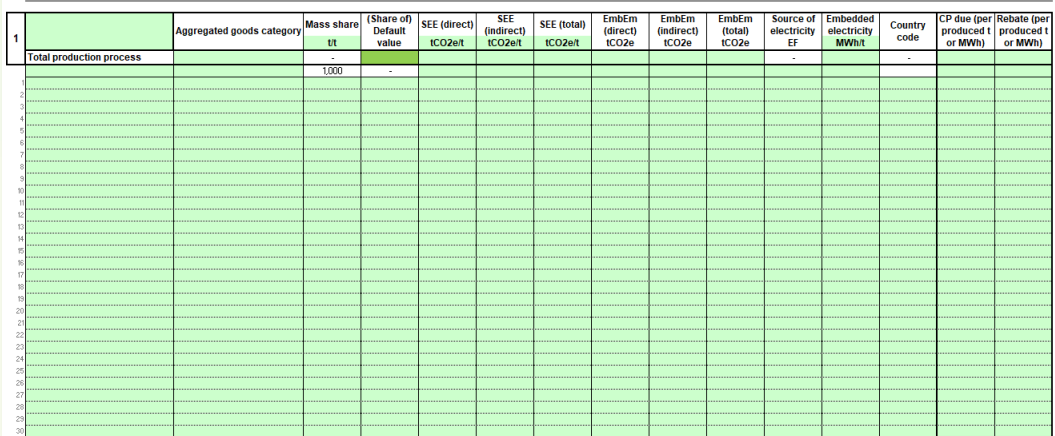

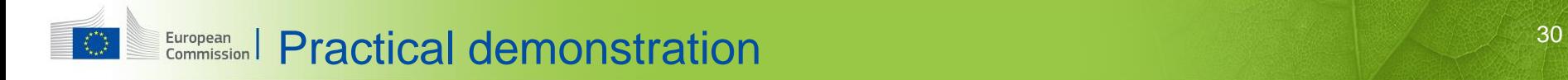

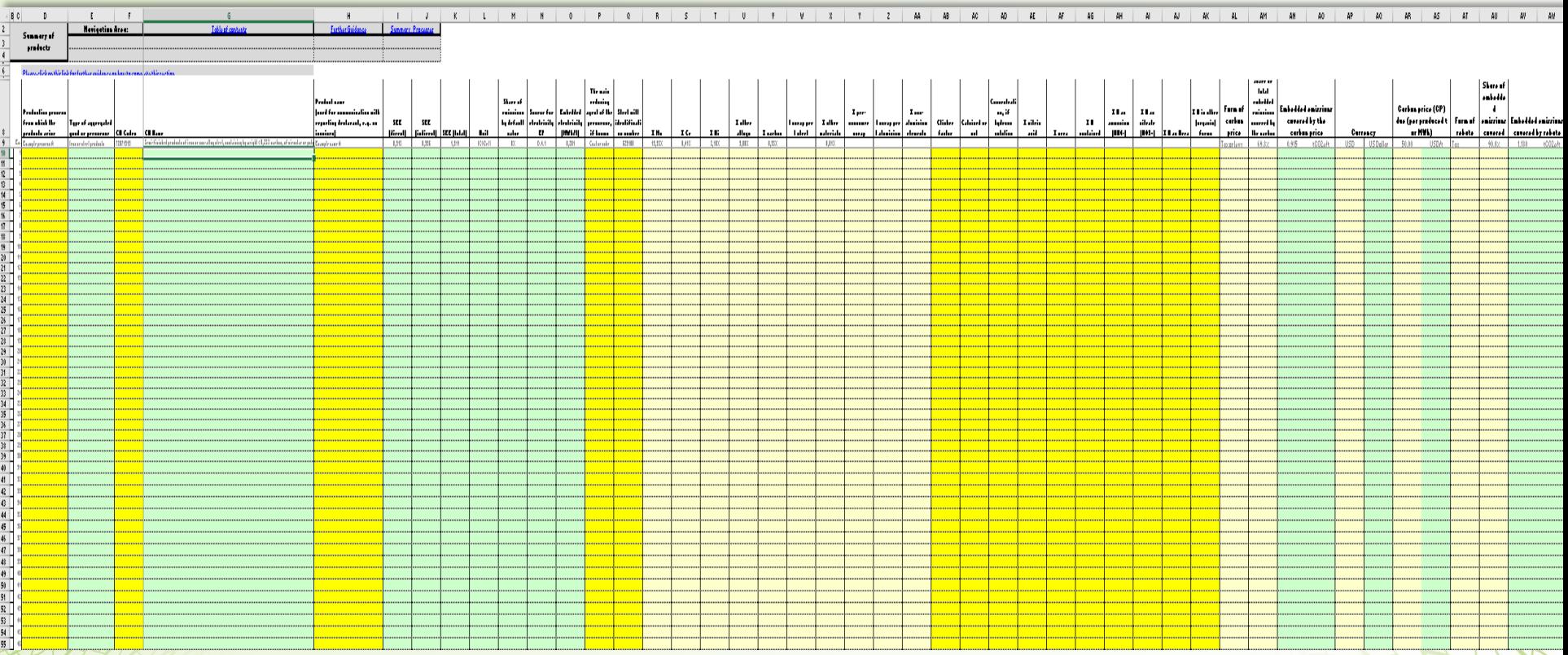

\*Commission Implementing Regulation (EU) 2023/1773 [http://data.europa.eu/eli/reg\\_impl/2023/1773/oj](http://data.europa.eu/eli/reg_impl/2023/1773/oj)

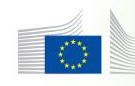

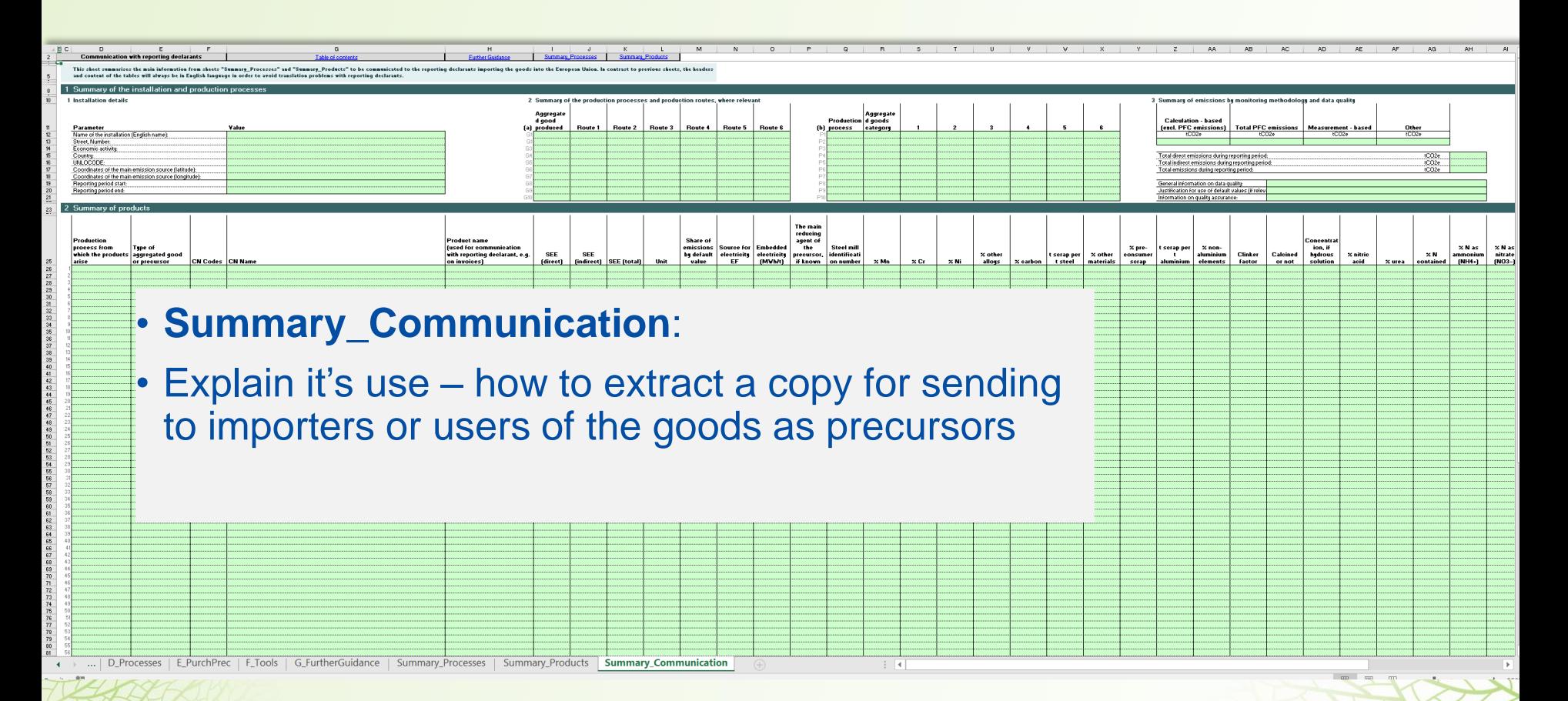

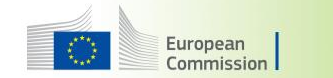

## **Example 2: EAF and Conversion to Iron and Steel Products**

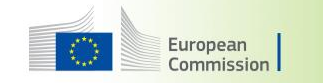

### **Example 2: High-alloy steel from Electric Arc Furnace (EAF) route**

More details on this example are found in section **7.2.2.2** of the guidance document for operators of non-EU installations

- Products:
	- Slabs of certain alloy grades
	- Bars of certain alloy grades
	- Sheets of certain alloy grades
	- Pipes
	- Scrap (recycled internally)
- Production process units
	- EAF (Electric Arc Furnace) with AOD (Argon Oxygen Decarburisation)
	- Hot rolling, annealing  $\rightarrow$  bars and sheets
	- Cutting, rolling, welding  $\rightarrow$  Pipes
- Inputs:
	- Steel scrap (high-alloy)
	- Natural gas
	- Graphite electrodes
	- Various additives
- Precursors purchased
	- Crude steel (carbon steel)
	- FeNi
	- FeCr
	- FeMn

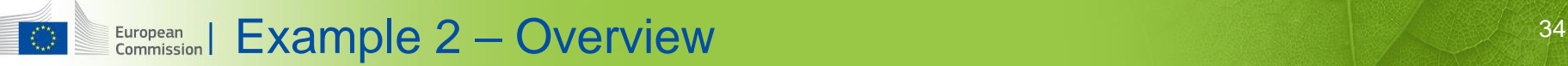

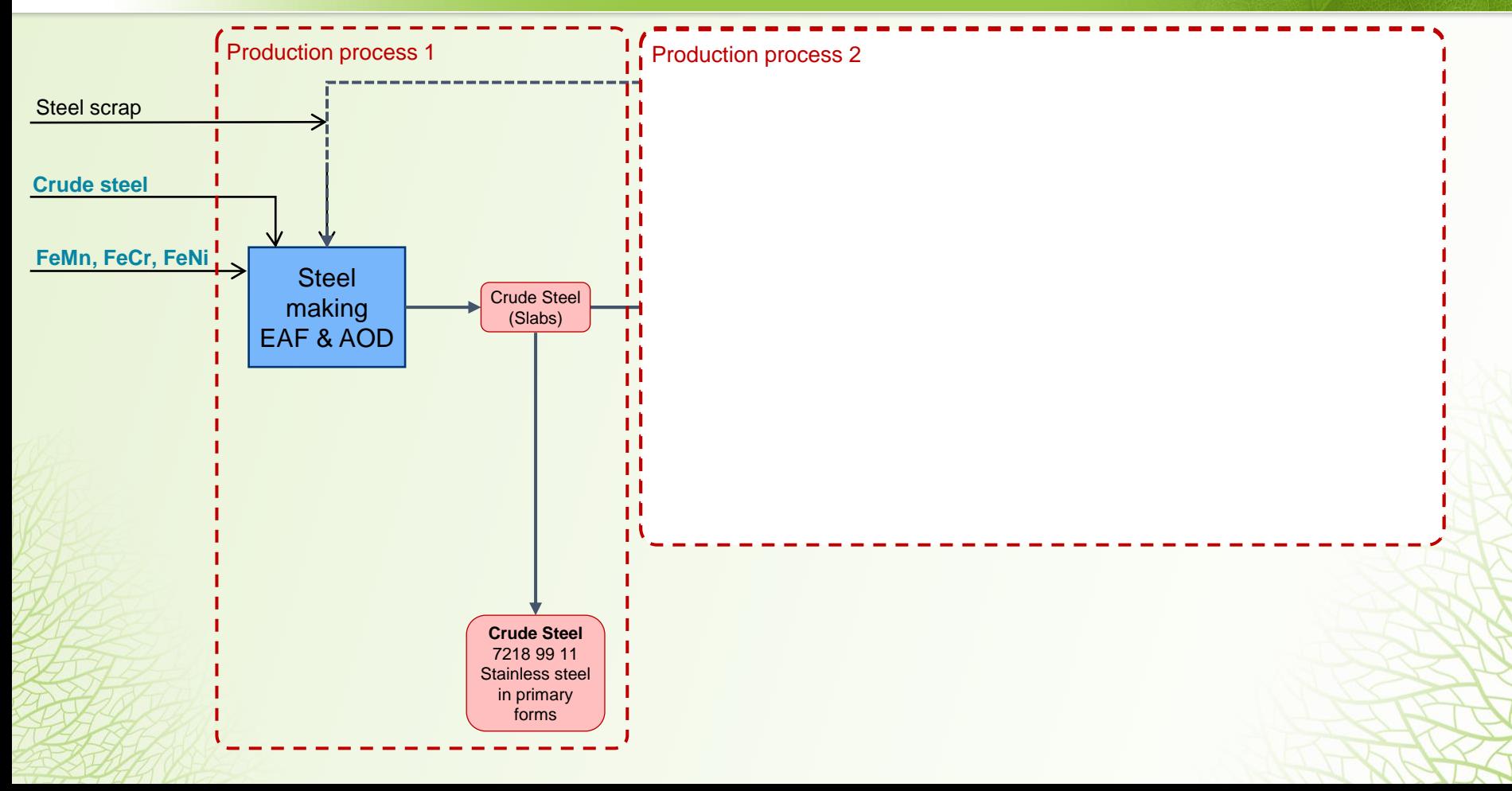

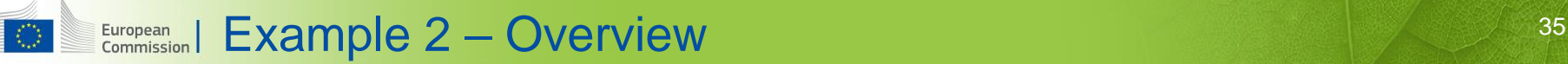

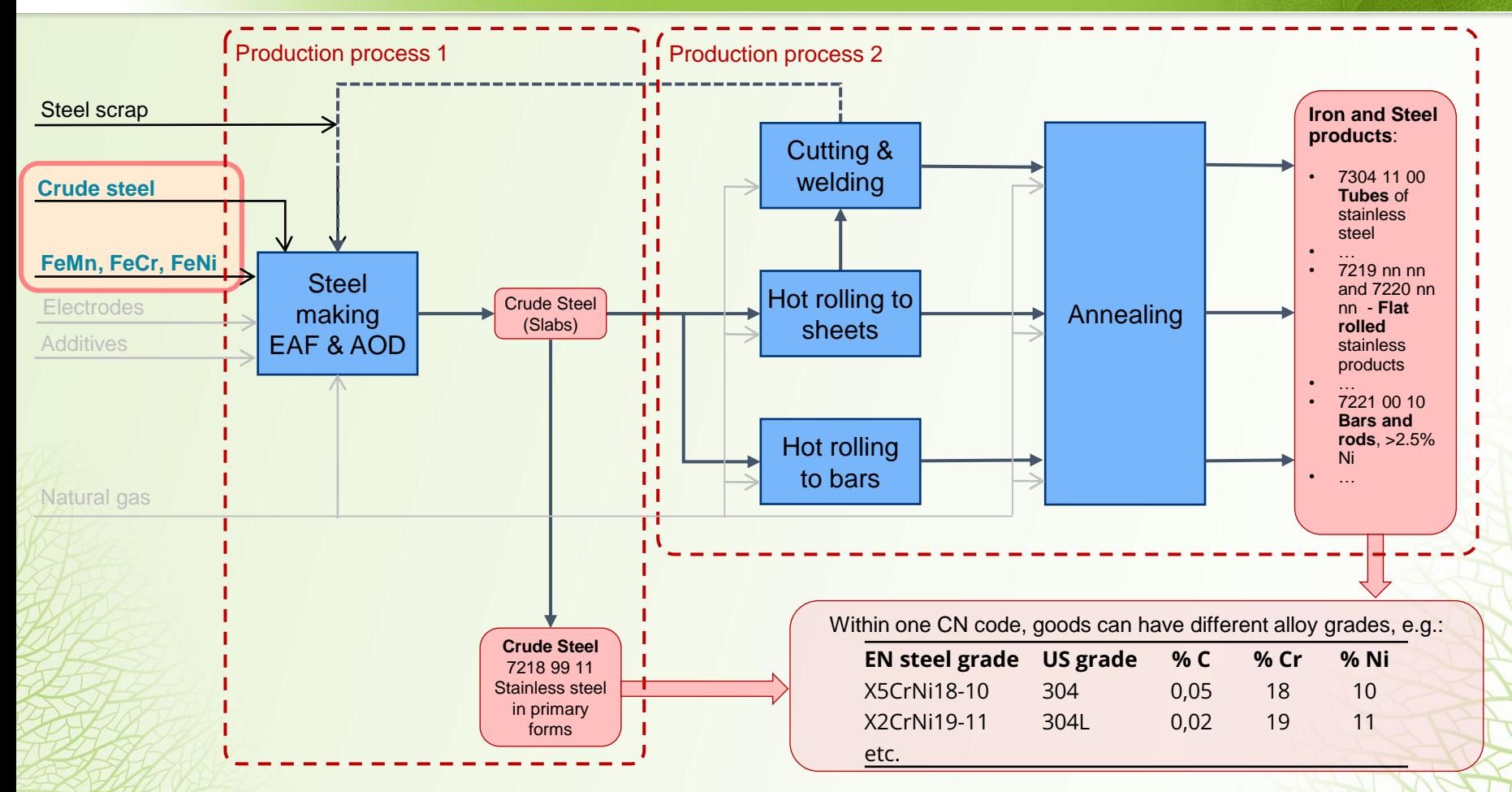

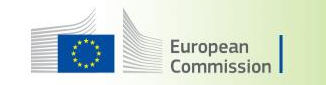

### Practical demonstration

- Sheet **A\_InstData** section 5
- Sheet **D\_Processes**
- Sheet **E\_PurchPrec**
- Demonstration of results in sheet **Summary\_Processes**

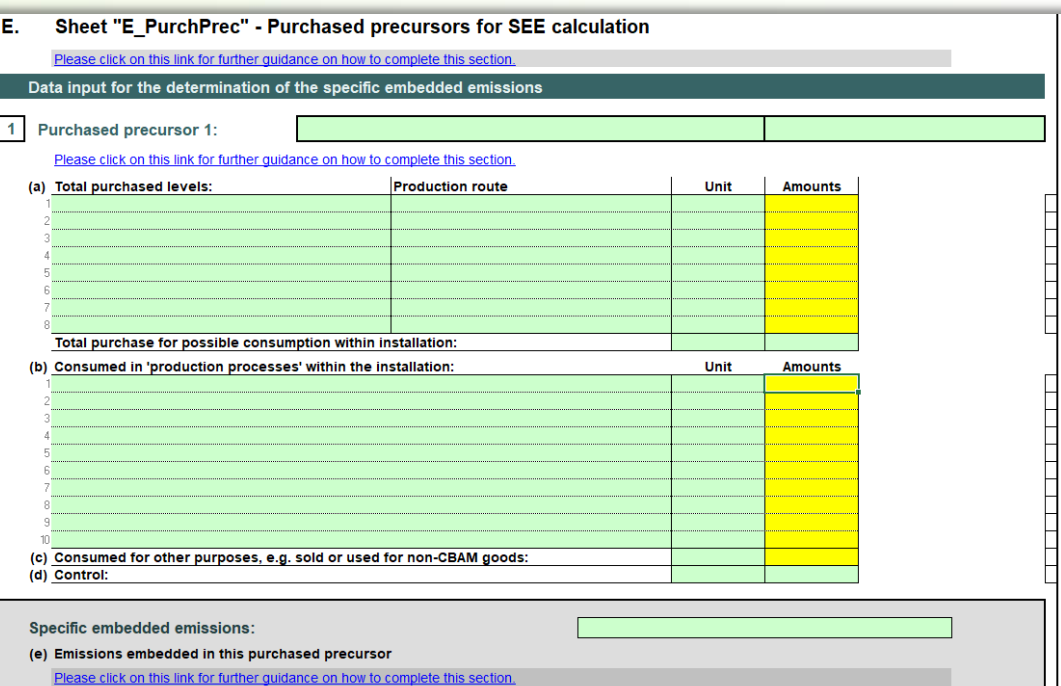

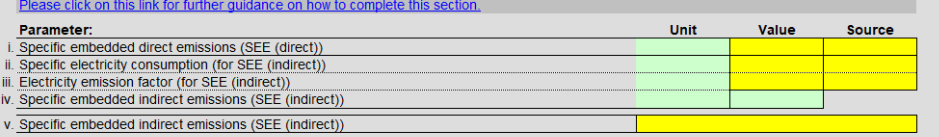

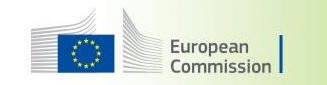

### Practical demonstration

### • Sheet **F\_Tools**

- Cogeneration tool
- Carbon price due tool

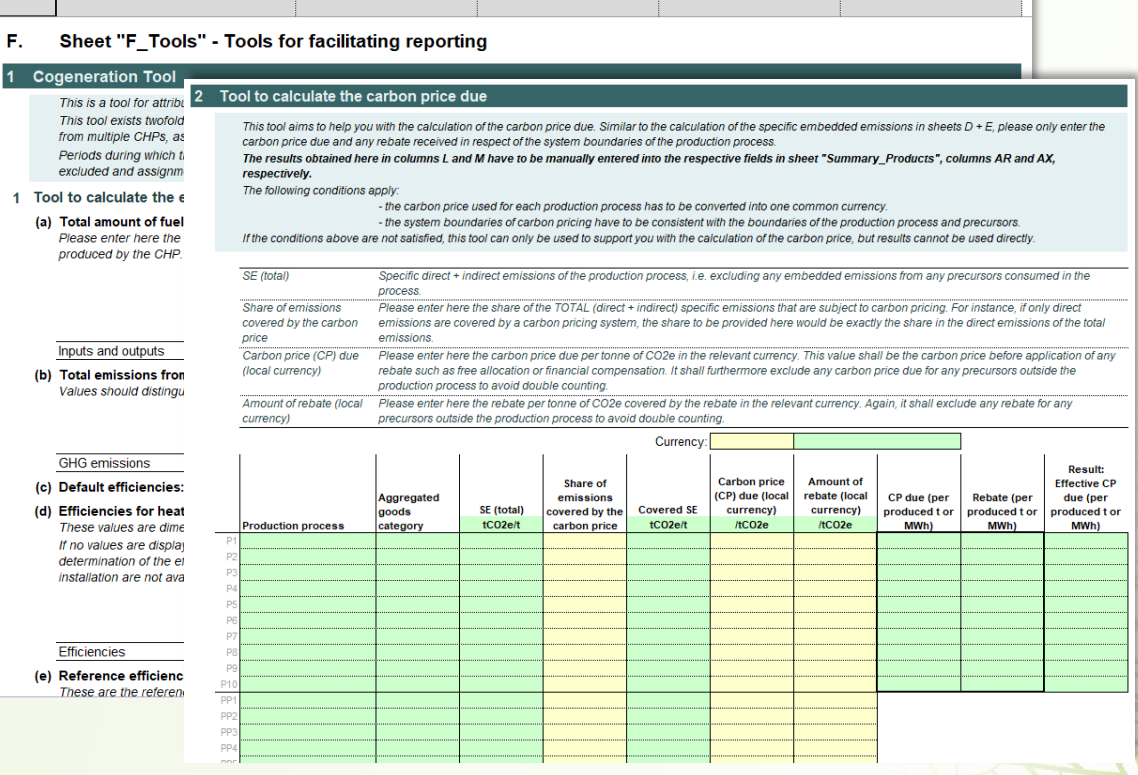

**Further Guidance** 

Tool for carbon price due

**Summary Processes** 

**Summary Products** 

**Navigation Area:** 

**Tools** 

Table of contents

**Cogeneration Tool** 

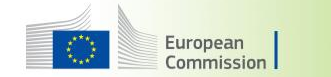

# **Closing Remarks**

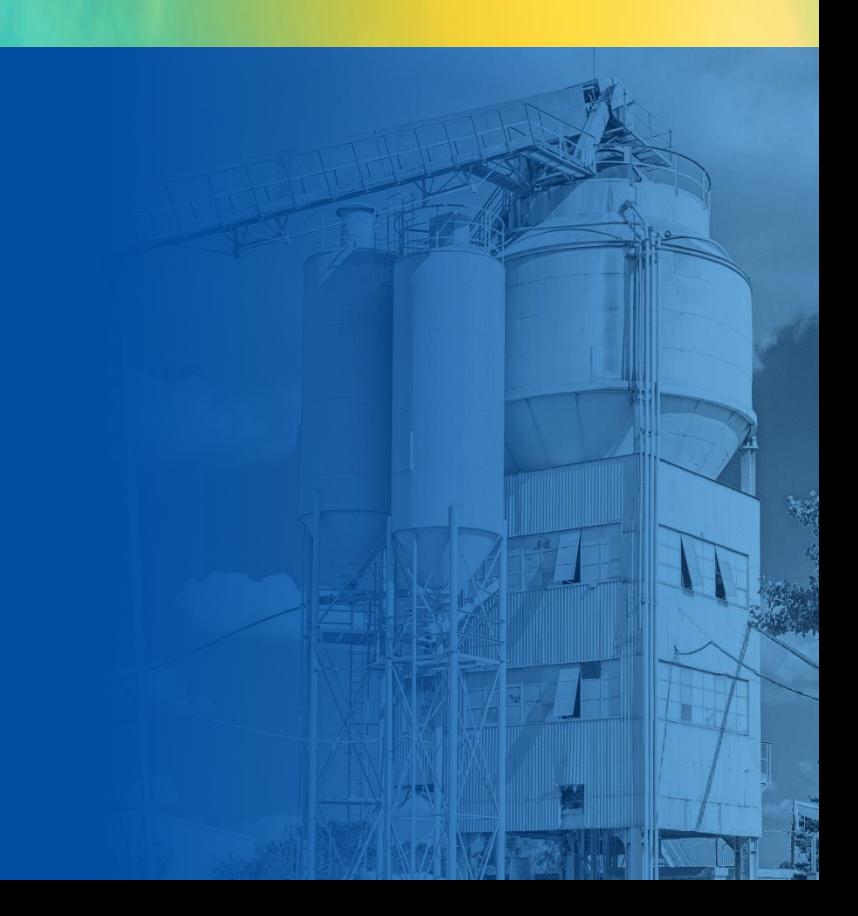

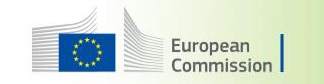

### **Where to find further information on CBAM?**

**Visit the CBAM webpage regularly – our one-stop shop**

**[https://taxation-customs.ec.europa.eu/carbon-border-adjustment-mechanism\\_en](https://taxation-customs.ec.europa.eu/carbon-border-adjustment-mechanism_en)**

- ❑ **Guidance document for operators of non-EU installations producing CBAM goods**, available in English, Spanish, German, French, Arabic, Hindi, Korean, and Turkish and will be available in Chinese, Italian, Polish and Ukrainian soon
- ❑ **Communication template between importers and operators**
- ❑ Recording of this training session **"Guidance to the CBAM communication template for embedded emissions"**
- ❑ Recordings of dedicated webinars
- ❑ Link to our E-learning materials through the [Customs and Tax EU Learning portal](https://customs-taxation.learning.europa.eu/%20​)
- ❑ Q&A and factsheet

If you detect an error in the template, please send relevant observations to: **[TAXUD-UNIT-C5-CBAM@ec.europa.eu](mailto:TAXUD-UNIT-C5-CBAM@ec.europa.eu)**

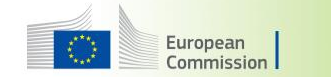

## **Detailed Flowchart Present in the Recording**

#EUGreenDeal

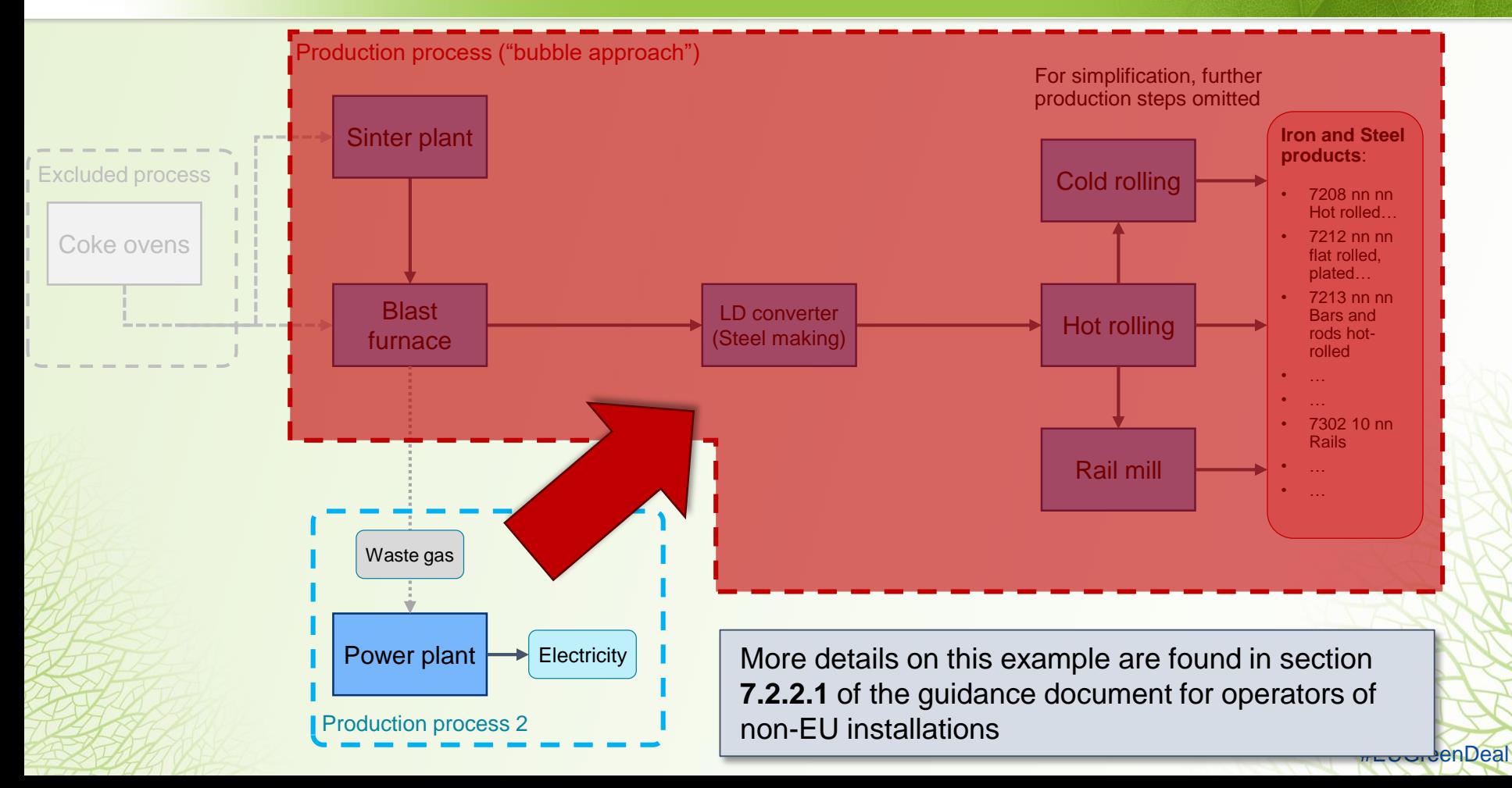

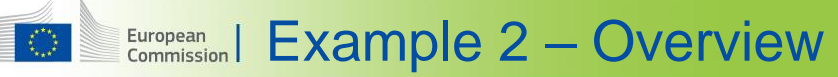

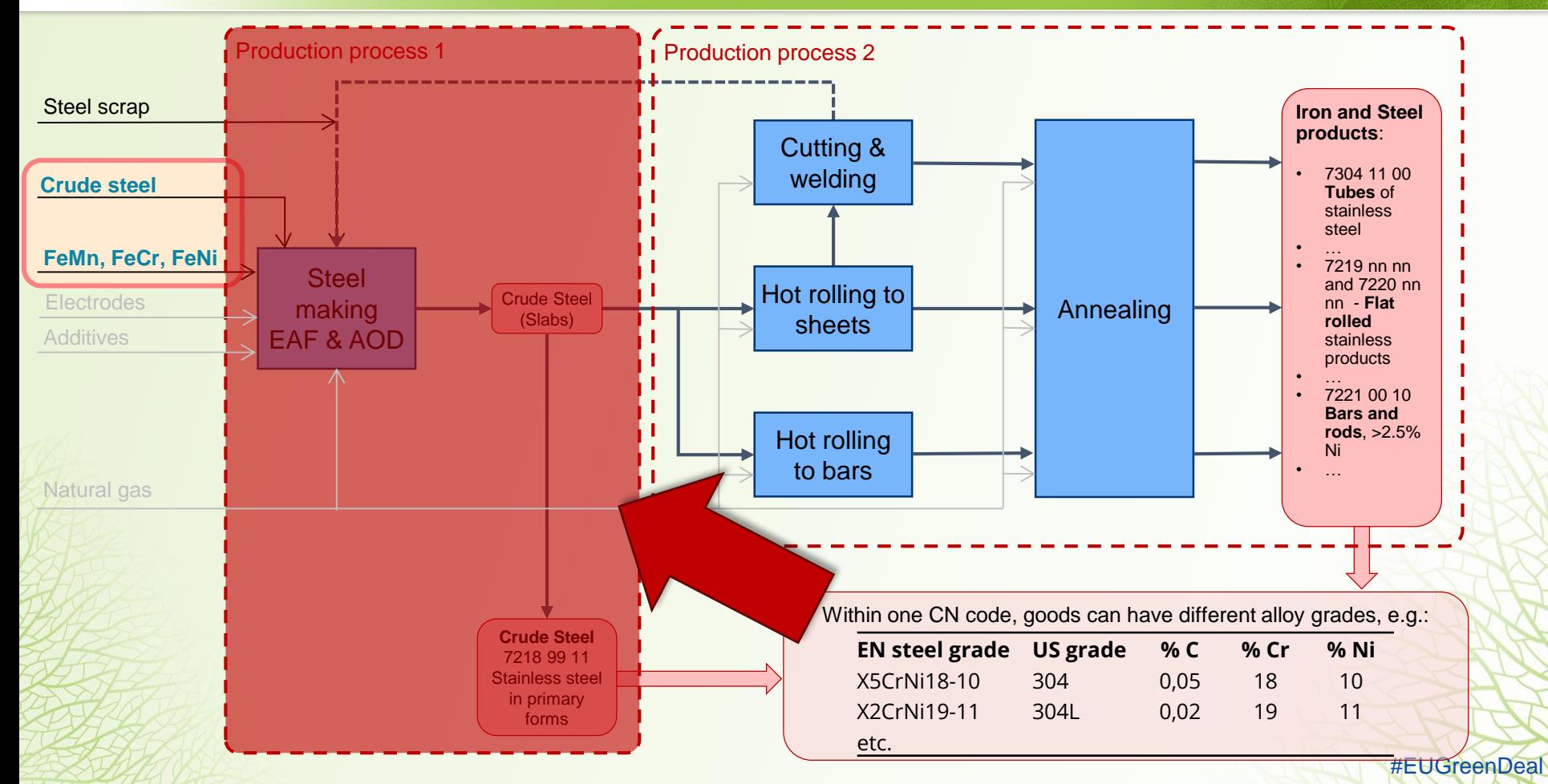

#### Example 2 – Overview  $\binom{m}{k}$

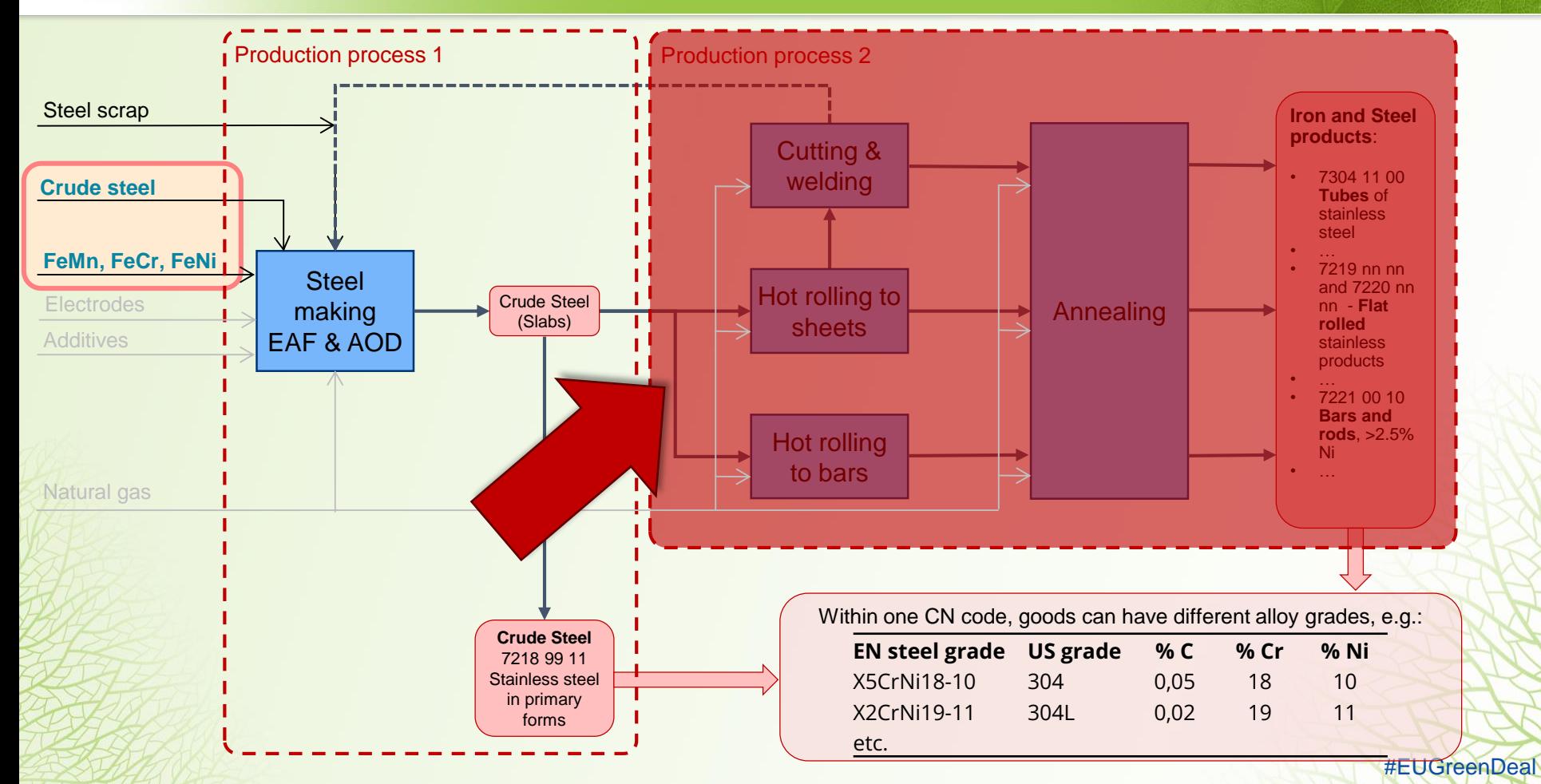

#### Example 2 – Overview and the commission of the Stample 44 and the commission of the Commission of the Commission of the Commission of the Commission of the Commission of the Commission of the Commission of the Commission o KD.

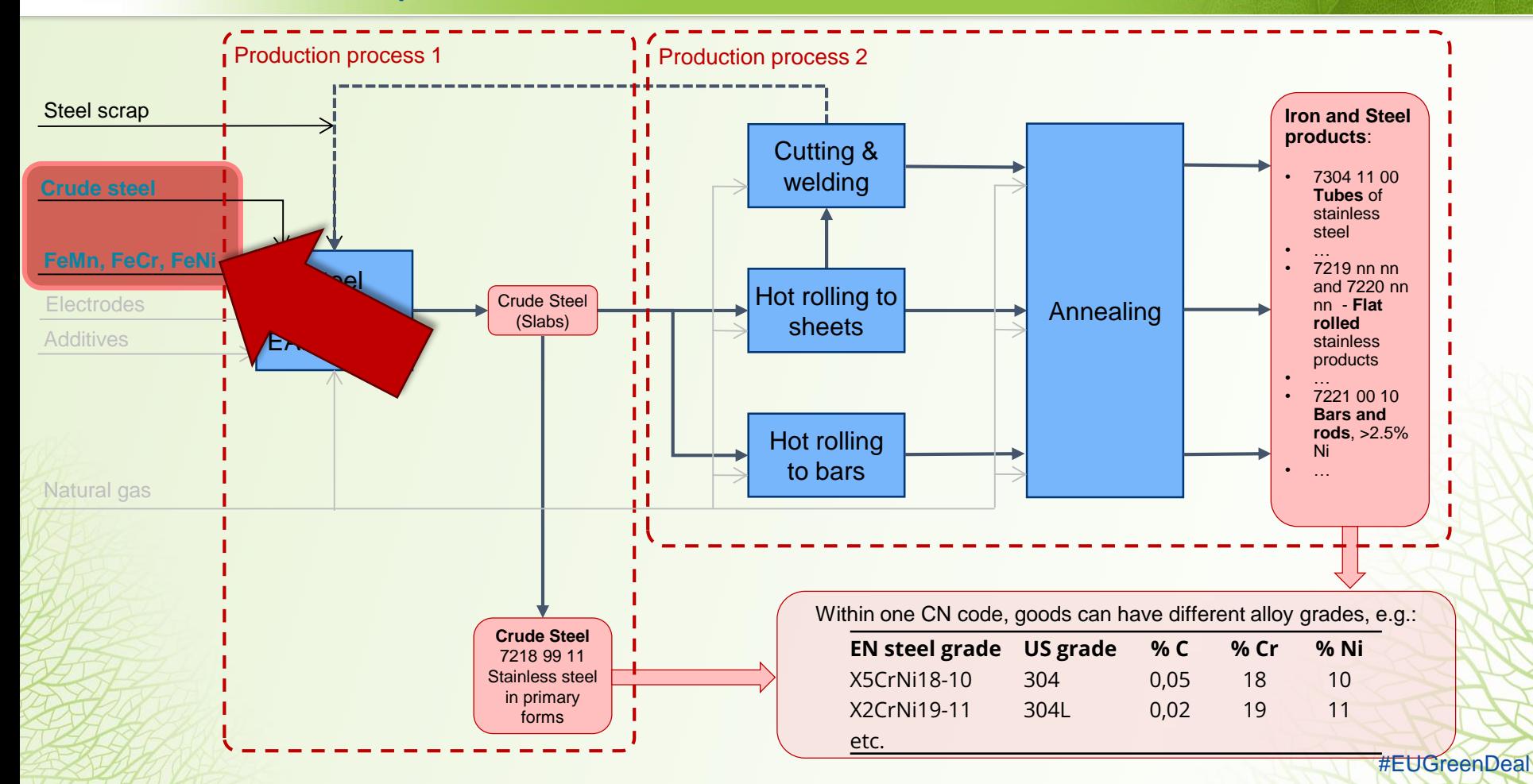